**Simulating Air Leakage in Walls and Roofs Using Indoor and Outdoor Boundary Conditions**

Simon Pallin, PhD Diana Hun, PhD Philip Boudreaux

*December 7th 2016*

ORNL is managed by UT-Battelle for the US Department of Energy

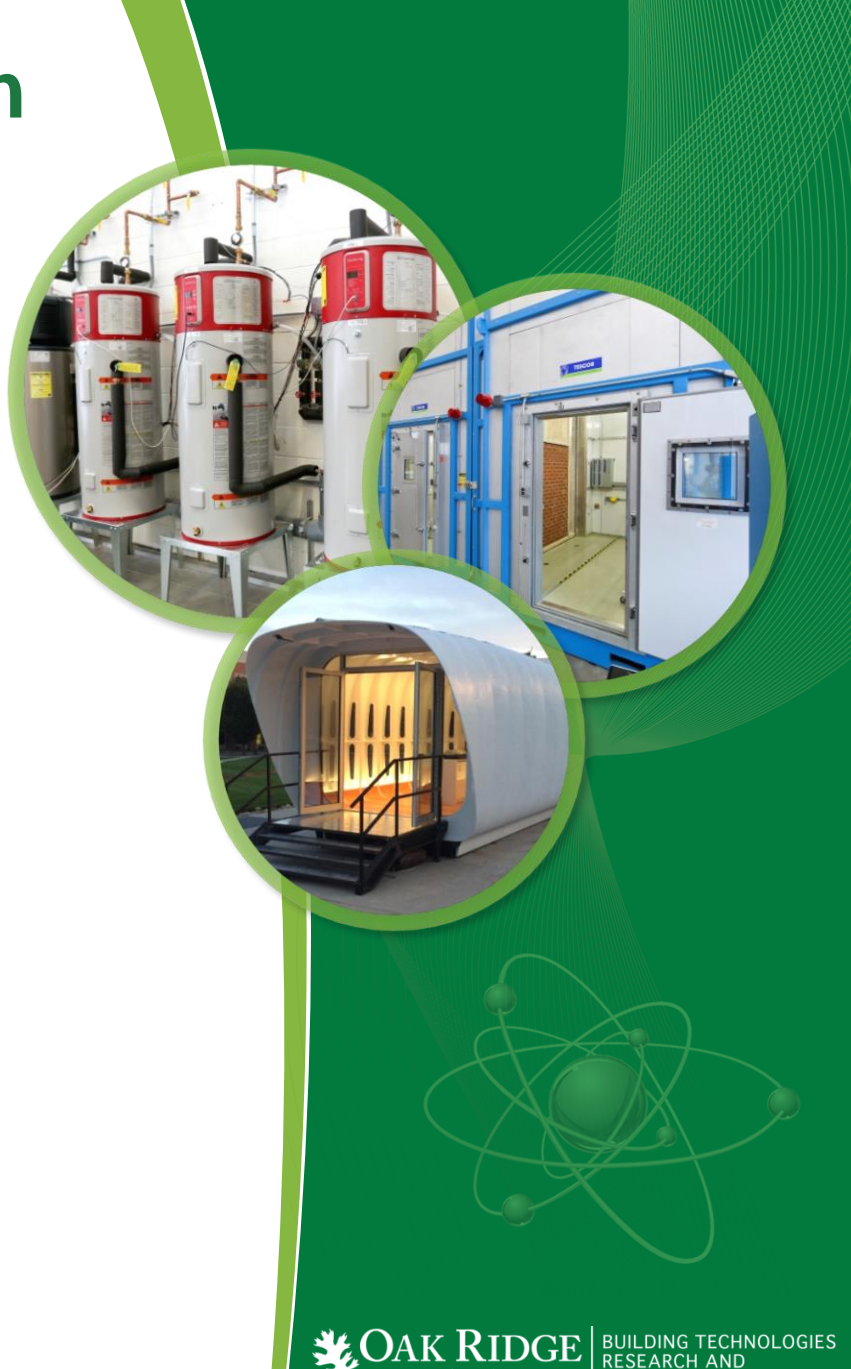

 $\mathcal{L}$  National Laboratory | INTEGRATION CENTER

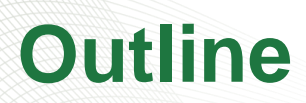

• Why Reducing Air Leakage Through the Building Envelope?

- Market Potential
- So What, and Why is Moisture Durability Complicated?
	- Moisture Accumulation
- How Can We Predict the Impact of Air Leakage?
	- Modelling Limitations
	- Simulation Approach
	- Assumptions
- So How Can We Account for Moisture Accumulation?
	- Empirical Formula
	- Example of Usage

### **Building Envelope Market Potential**

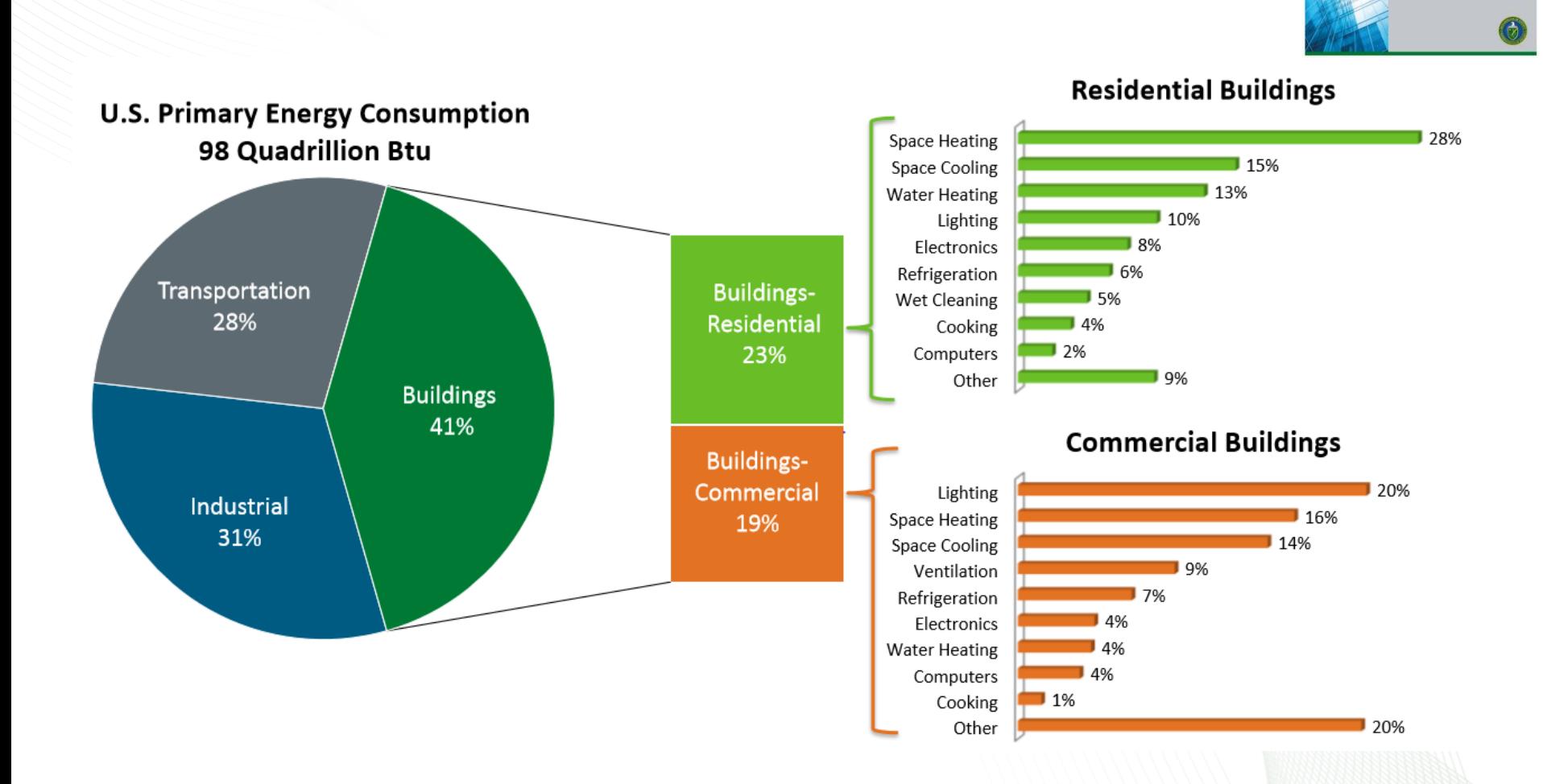

one Pese

### **Building Envelope Market Potential**

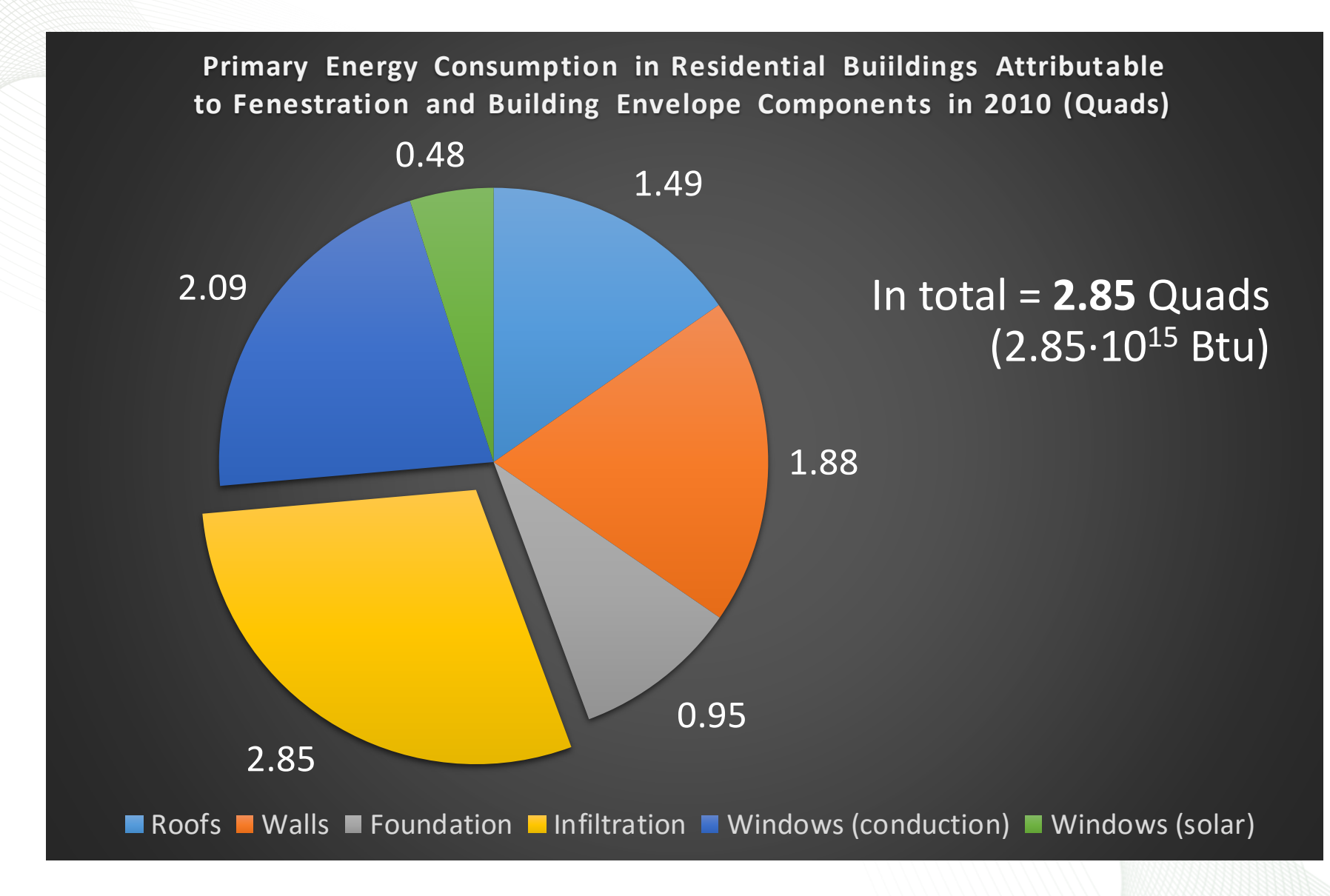

### **Building Envelope Market Potential**

**Primary Energy Consumption Attributable to Fenestration and Building Envelope Components for Commercial Buildings in 2010 (Quads)** 

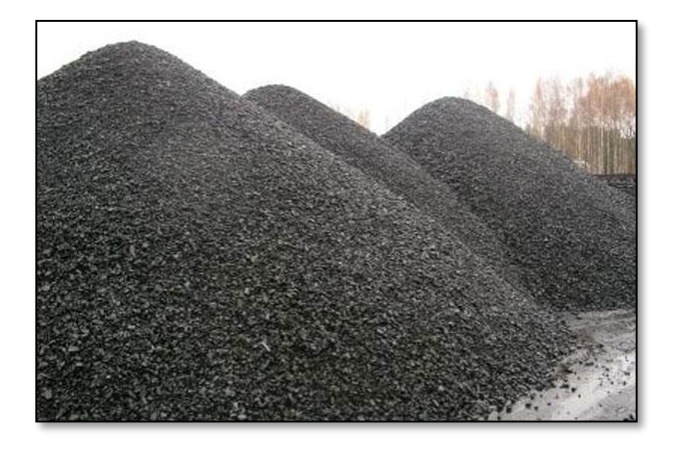

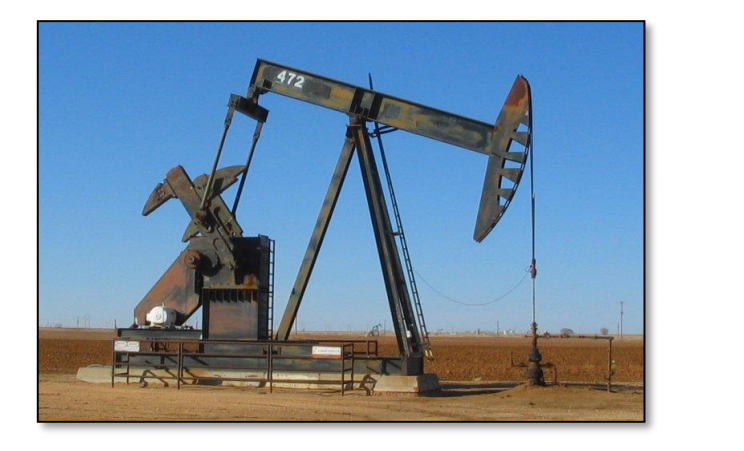

**103 million tons of coal ~ 490 million barrels of oil**

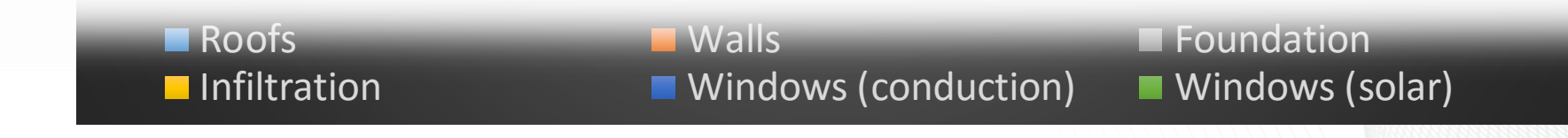

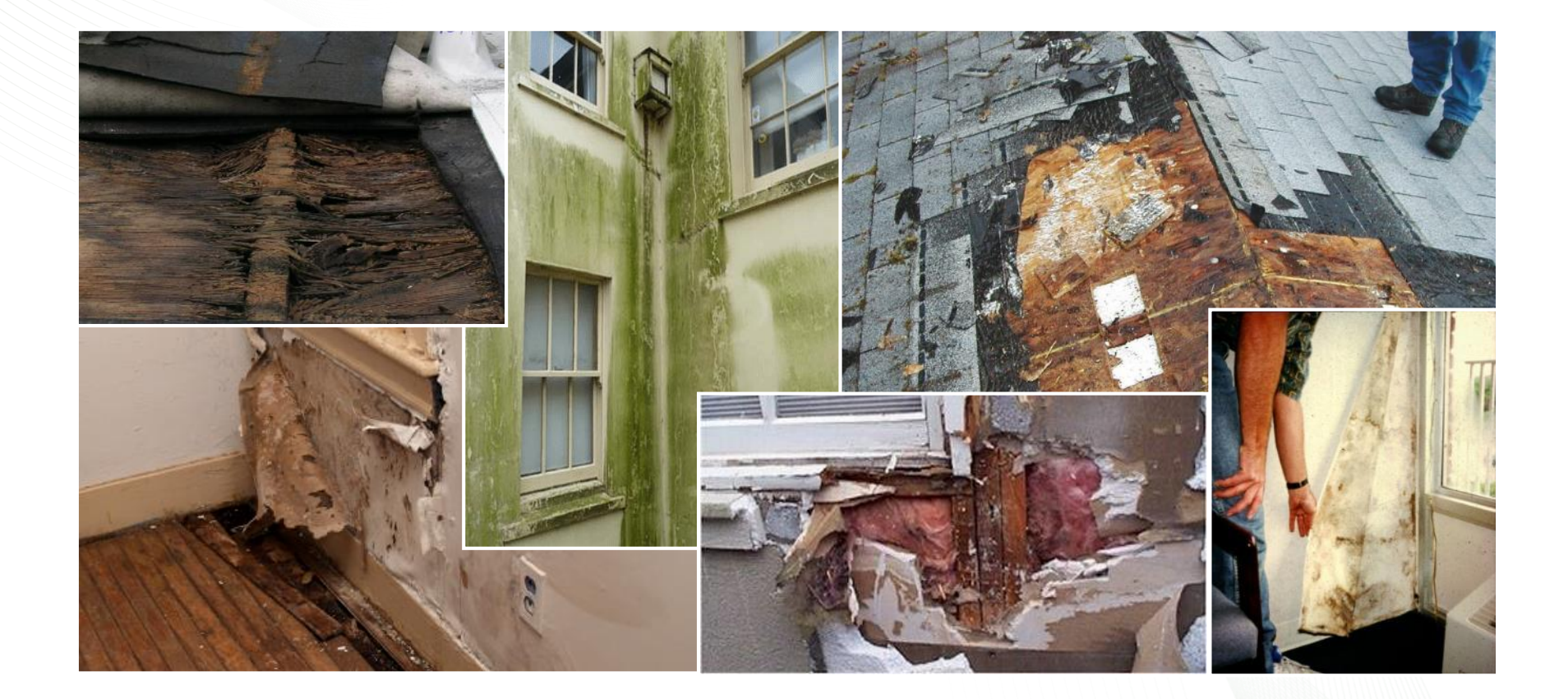

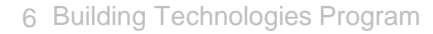

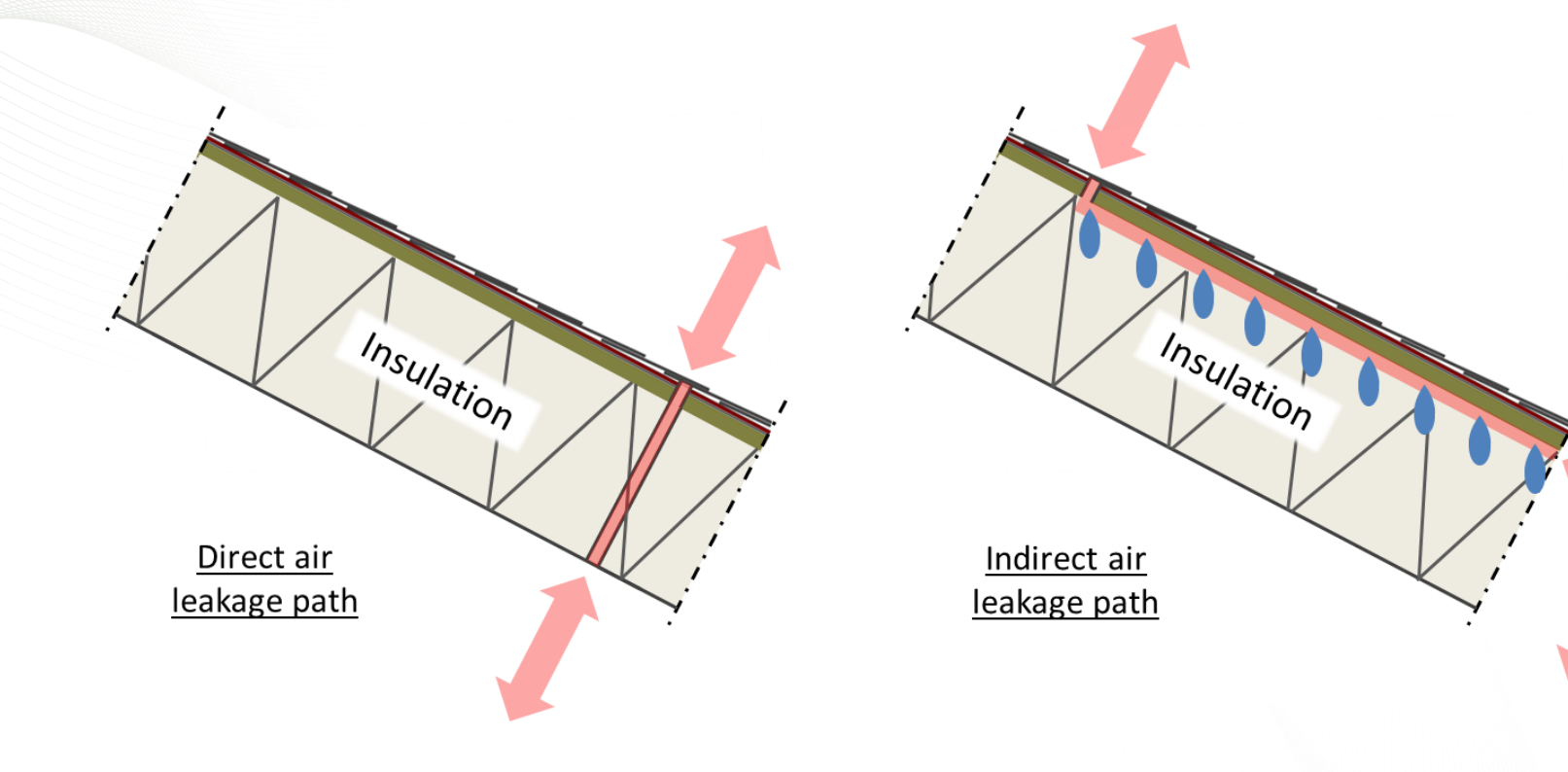

#### "Energy Leak" "Moisture Leak"

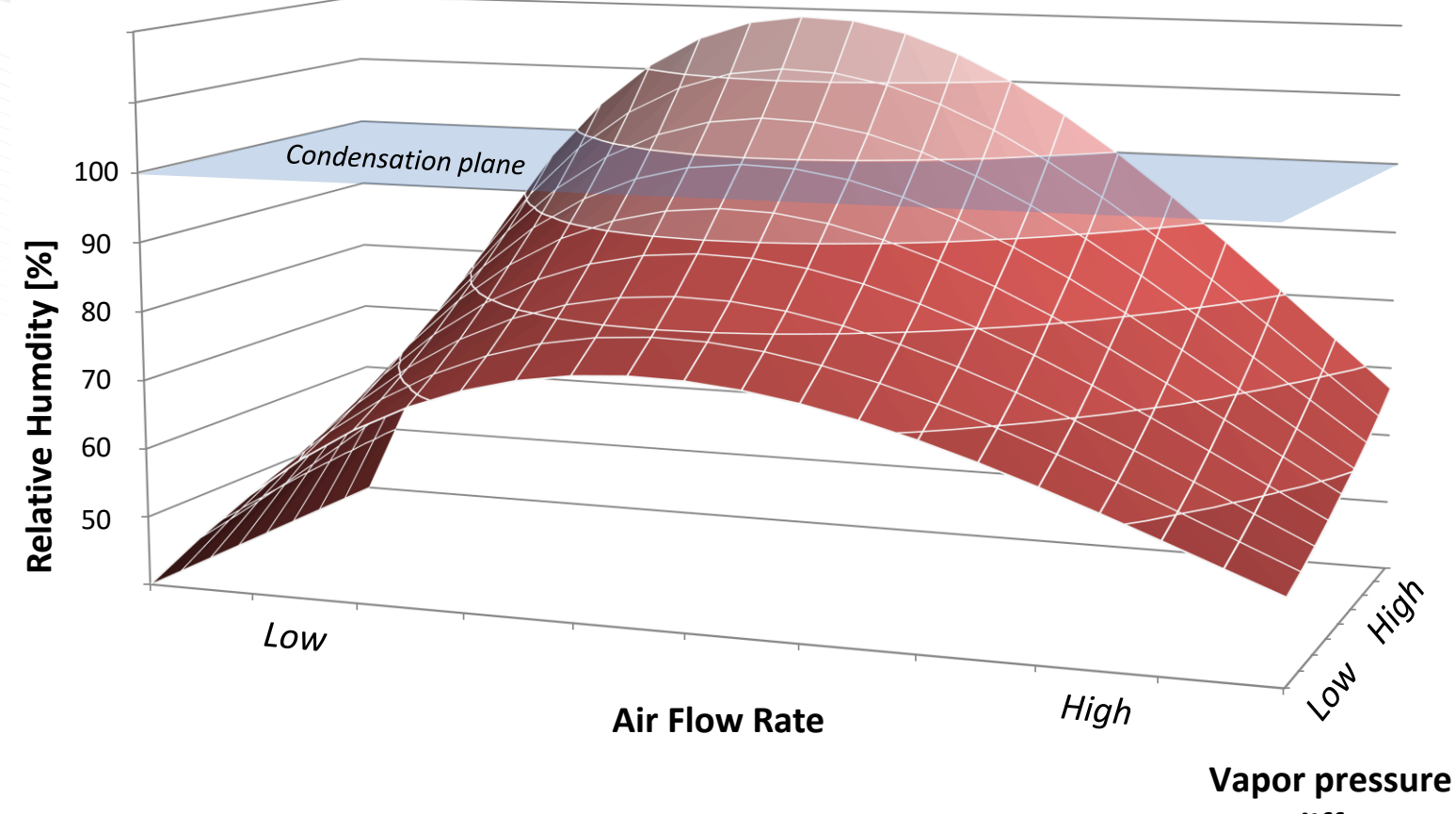

**difference** 

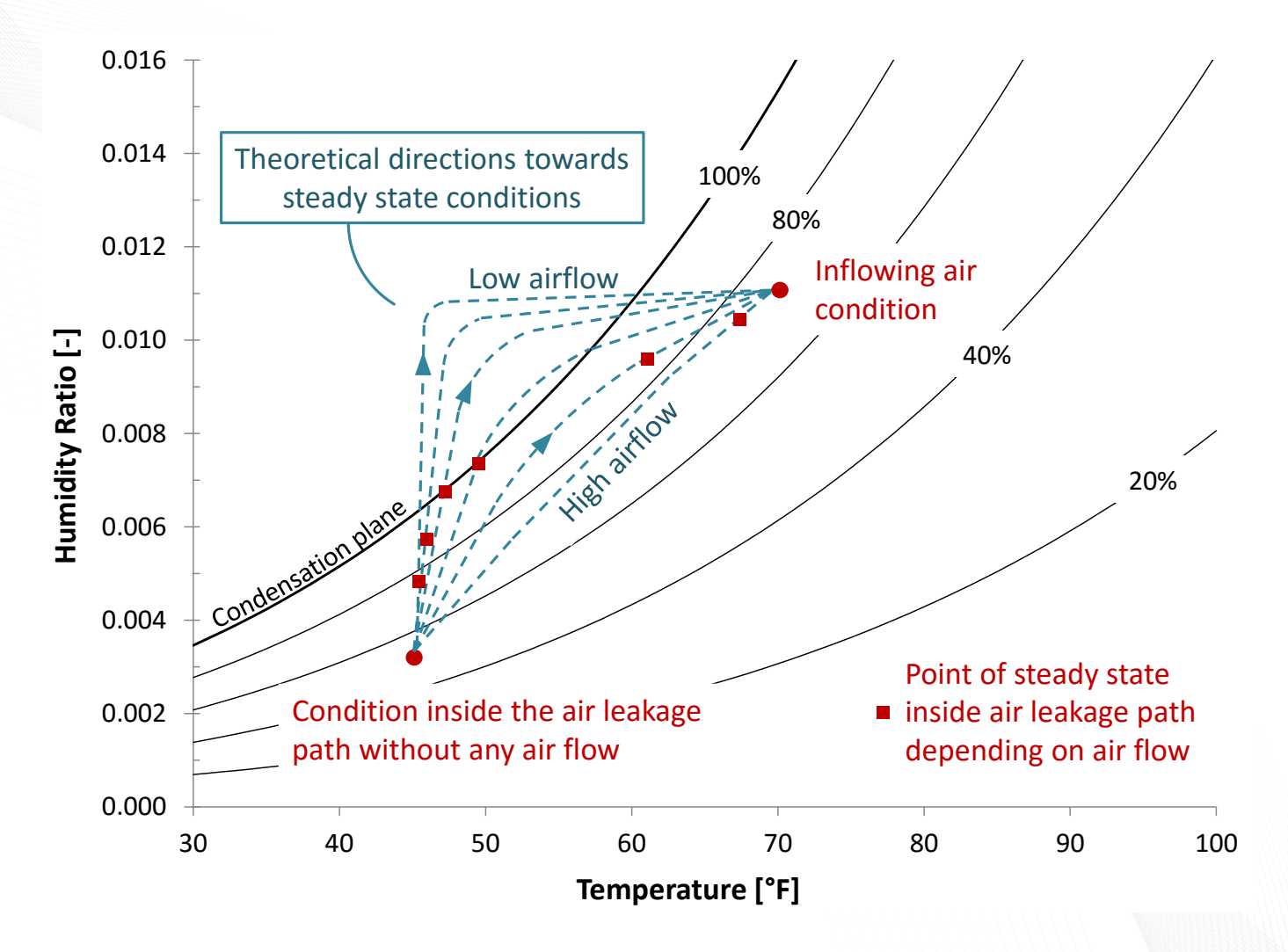

# **Modelling Limitations**

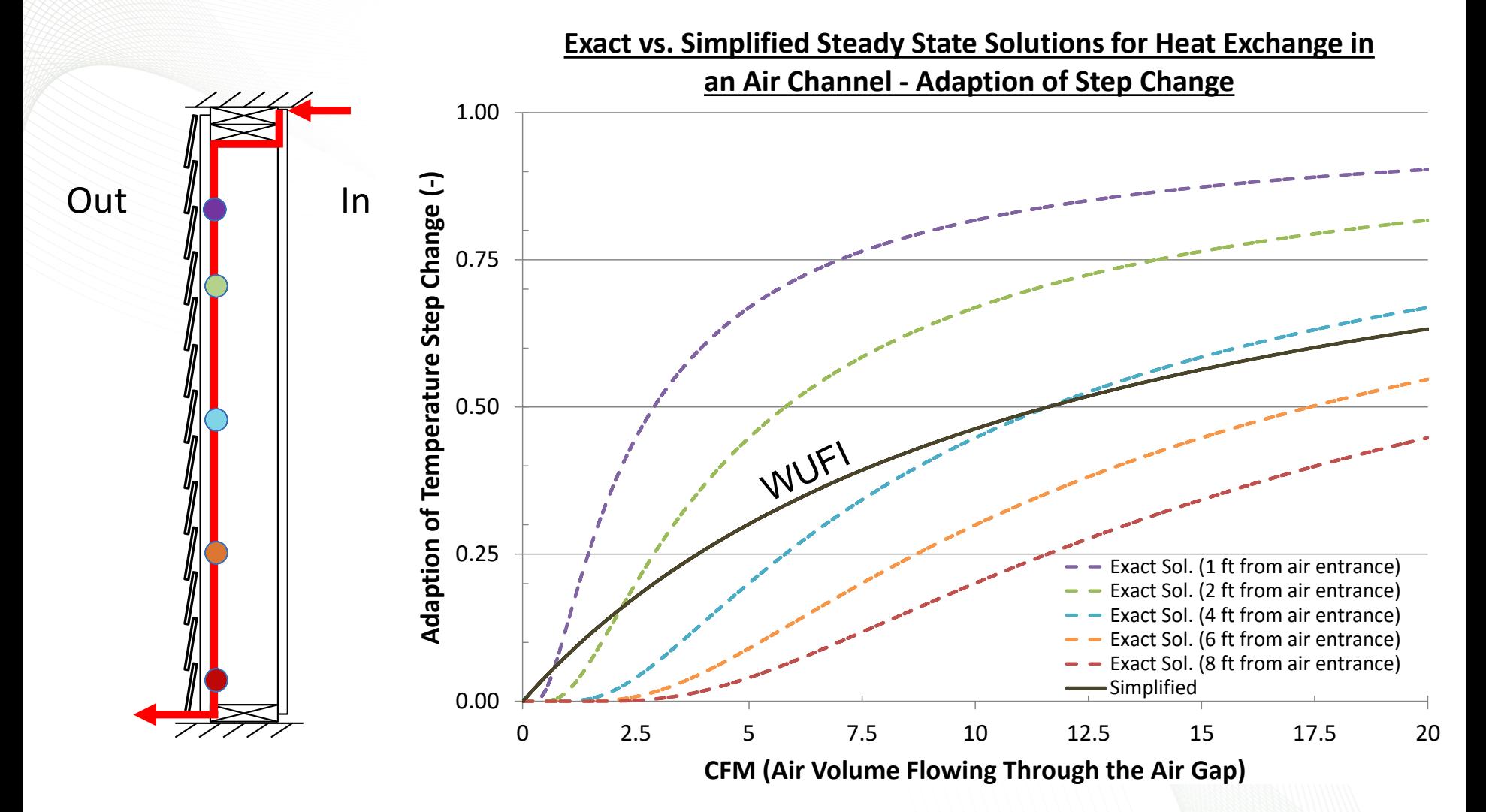

#### 1D Solution

$$
T_{12}(I) = \frac{\left(T_1 + \frac{I}{K_1}\right) \cdot K_1 + T_2 \cdot K_2}{K_1 + K_2}
$$

$$
I = \rho_{air} \cdot c_{air} \cdot (T_2 - T_{12}(I)) \cdot \dot{Q}
$$

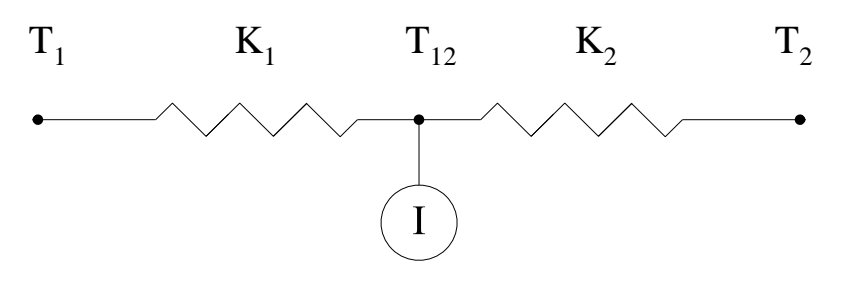

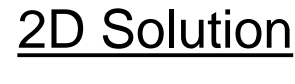

$$
T(x) = T_1 + (T_2 - T_1) \cdot e^{\left(\frac{-x}{l_c}\right)}
$$

$$
l_c = \frac{\rho_{air} \cdot c_{air} \cdot \dot{Q}}{L_{surf} \cdot K}
$$

11 Building Technologies Program

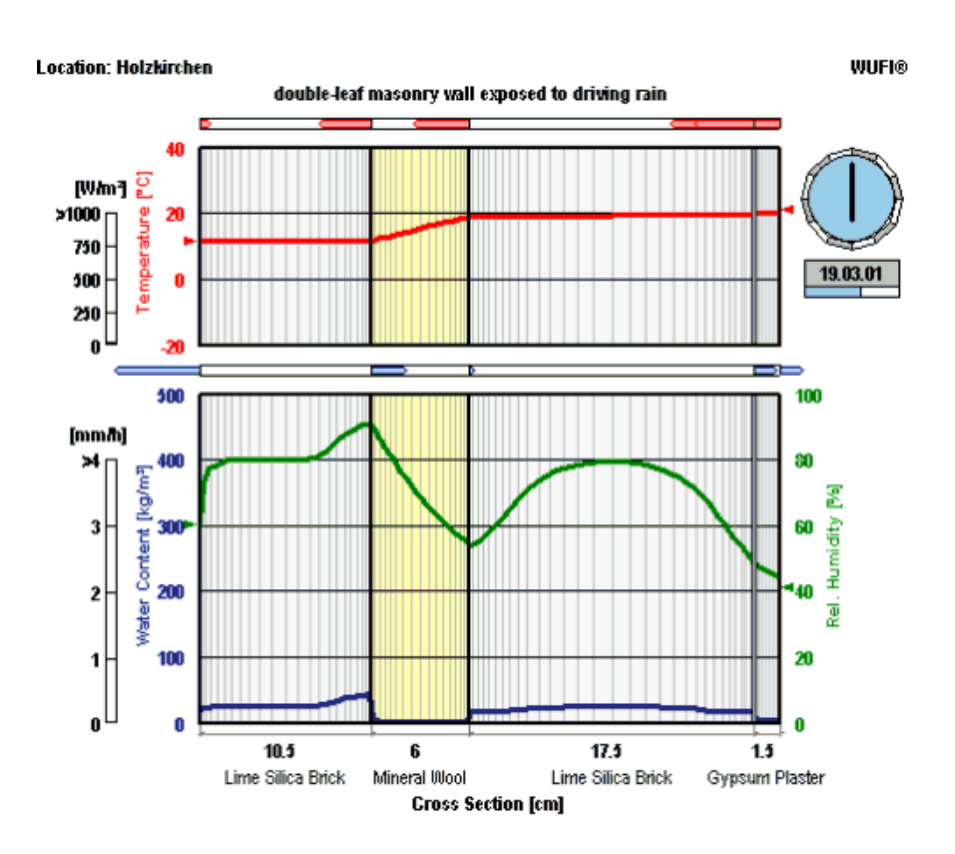

**1D Solution** 

$$
T_{12}(I) = \frac{\left(T_1 + \frac{I}{K_1}\right) \cdot K_1 + T_2 \cdot K_2}{K_1 + K_2}
$$

2D Solution

$$
T(x) = T_1 + (T_2 - T_1) \cdot e^{\left(\frac{-x}{l_c}\right)}
$$

$$
\eta = \frac{\left(\frac{T(x) \cdot K - T_2.K_2}{K_1} - T_1\right) \cdot K_1}{\rho_{air} \cdot c_{air} \cdot (T_2 - T_{12}(I)) \cdot \dot{Q}}
$$

$$
ACH_{\eta} = \eta(x, \dot{Q}) \cdot ACH
$$

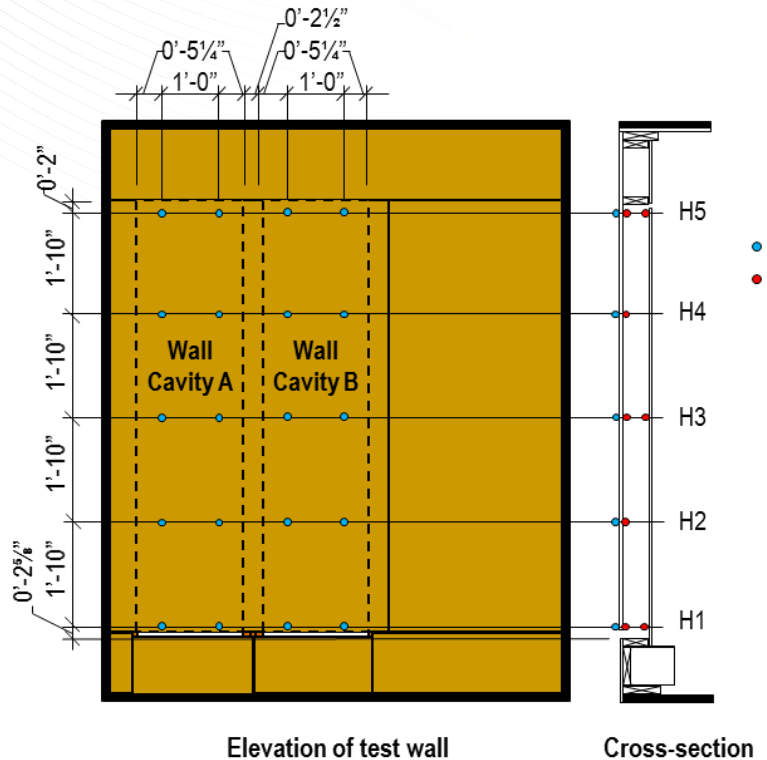

- Temperature
- Temperature and relative humidity

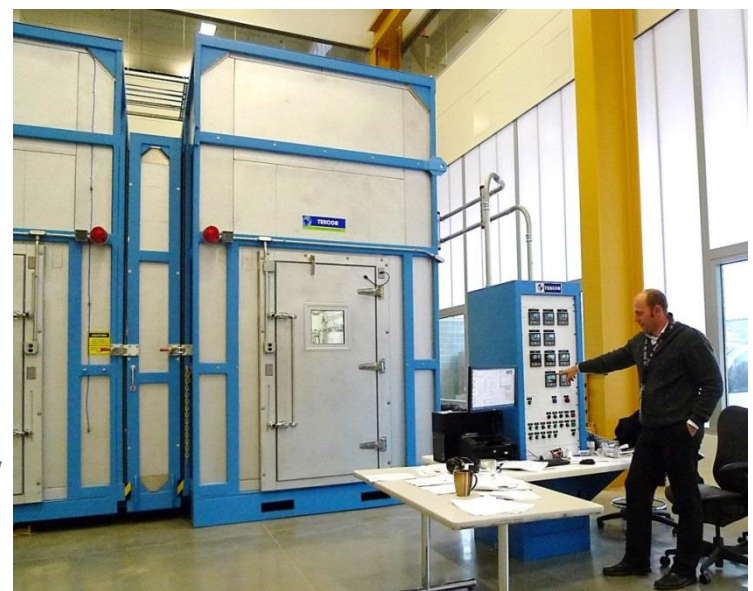

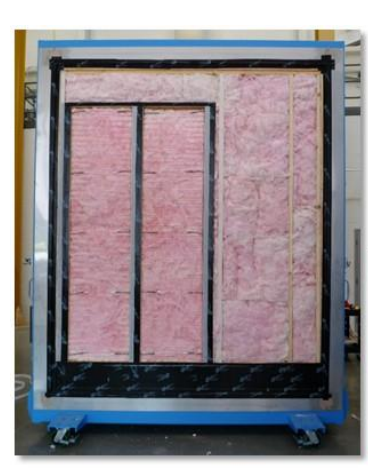

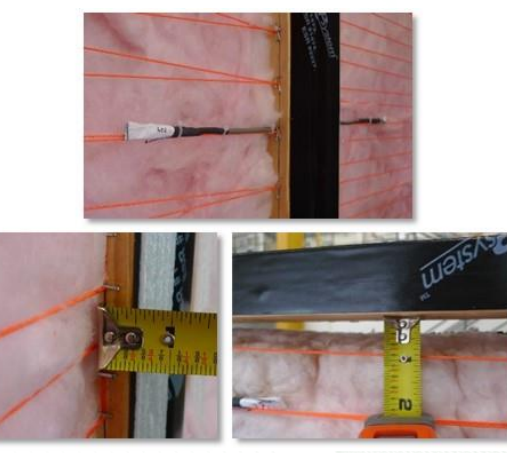

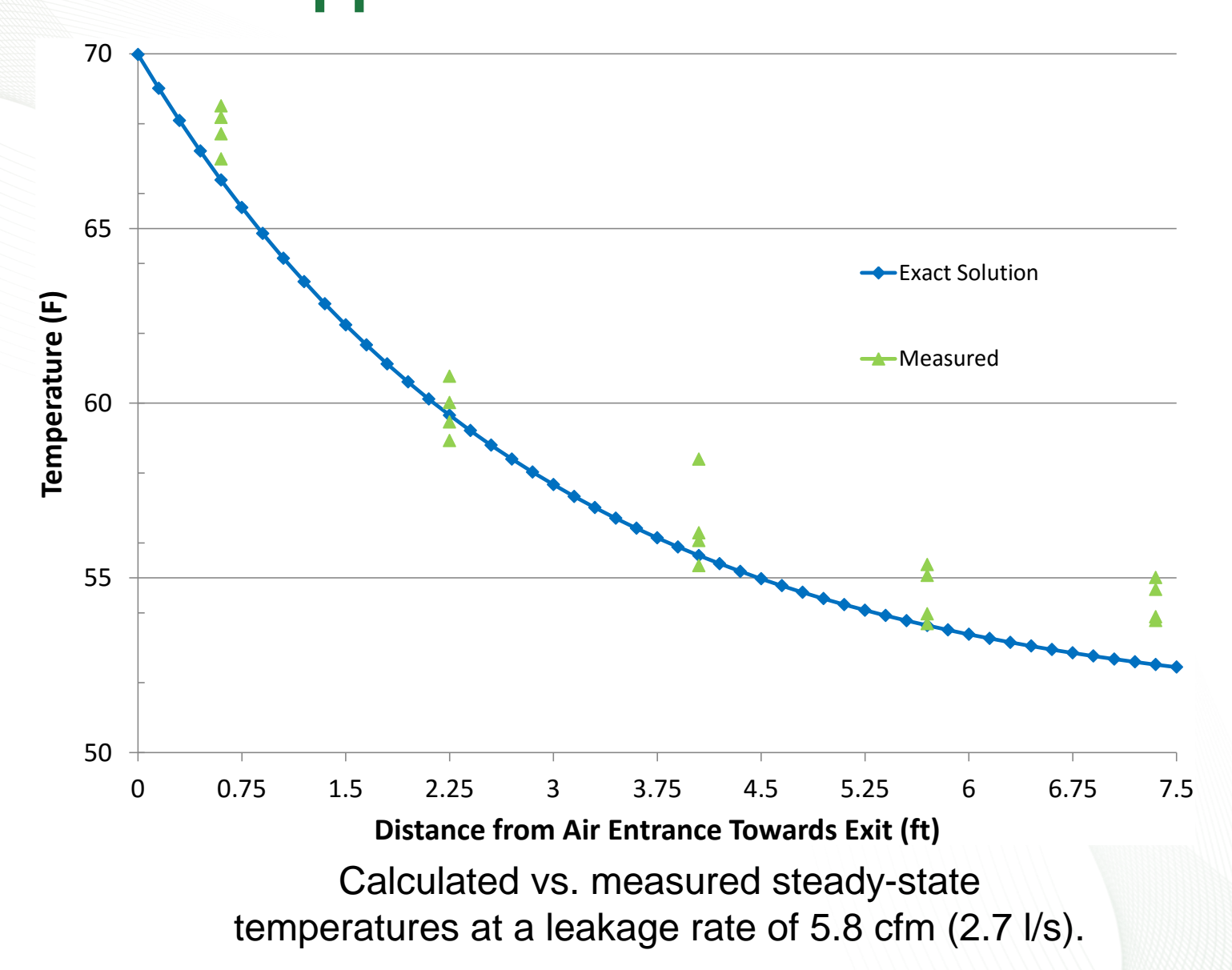

- Where are these moisture leaks?
- Flow pattern?

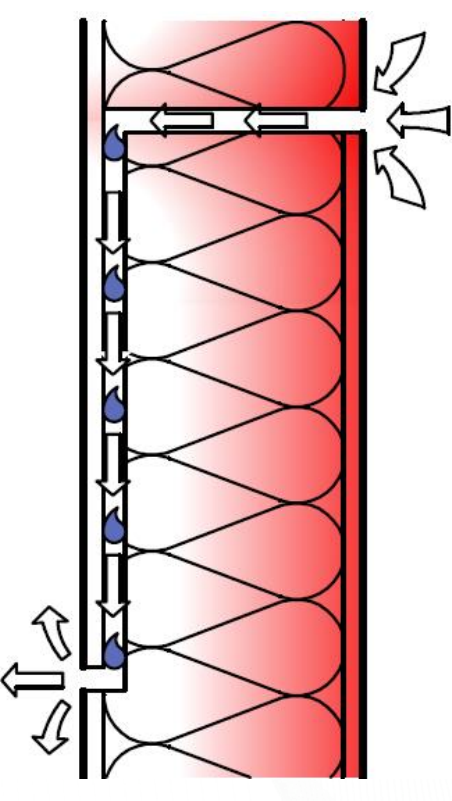

*Fraunhofer IBP*

# **Simulation Approach – Inward Flow**

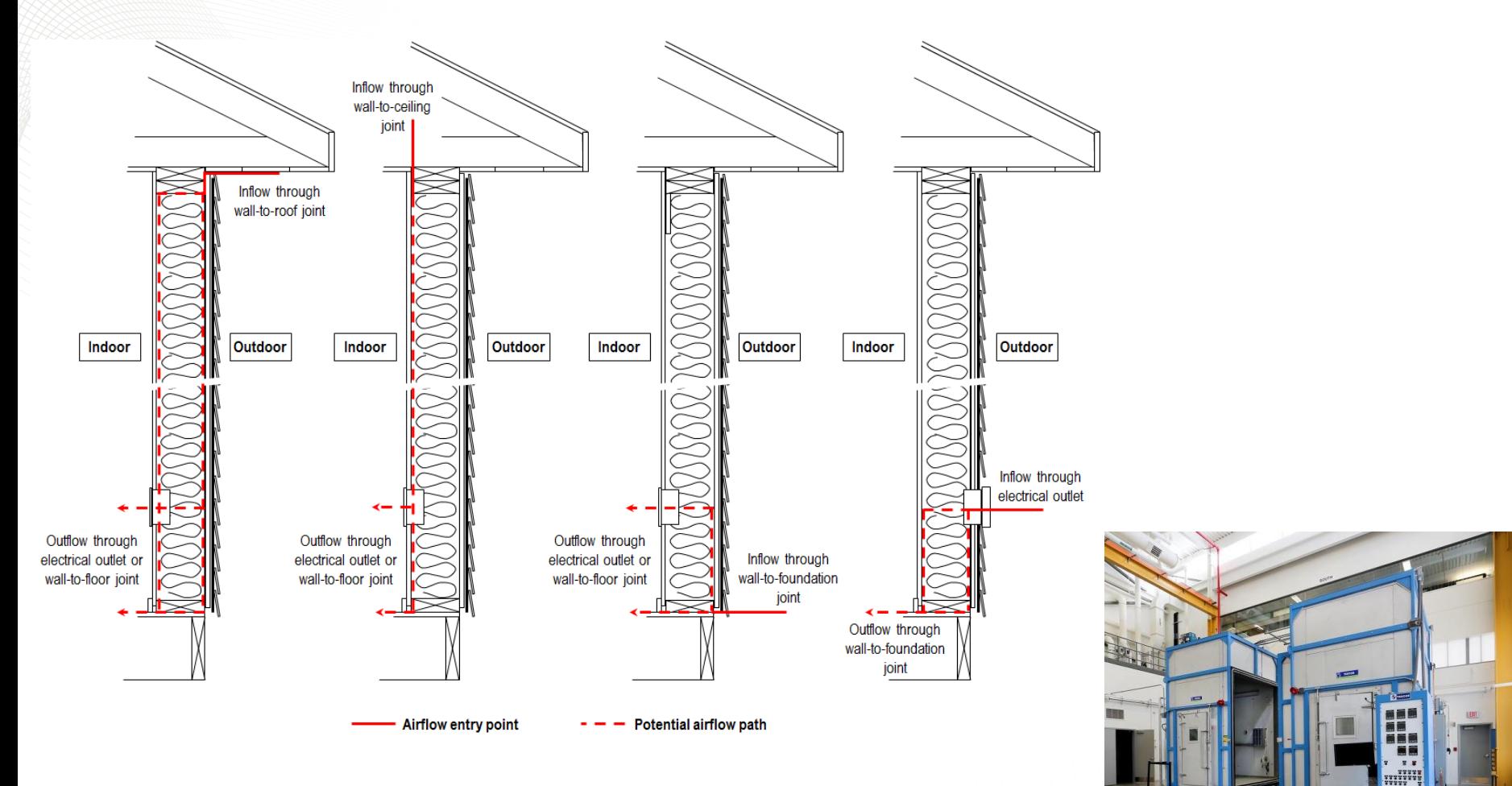

# **Simulation Approach – Outward Flow**

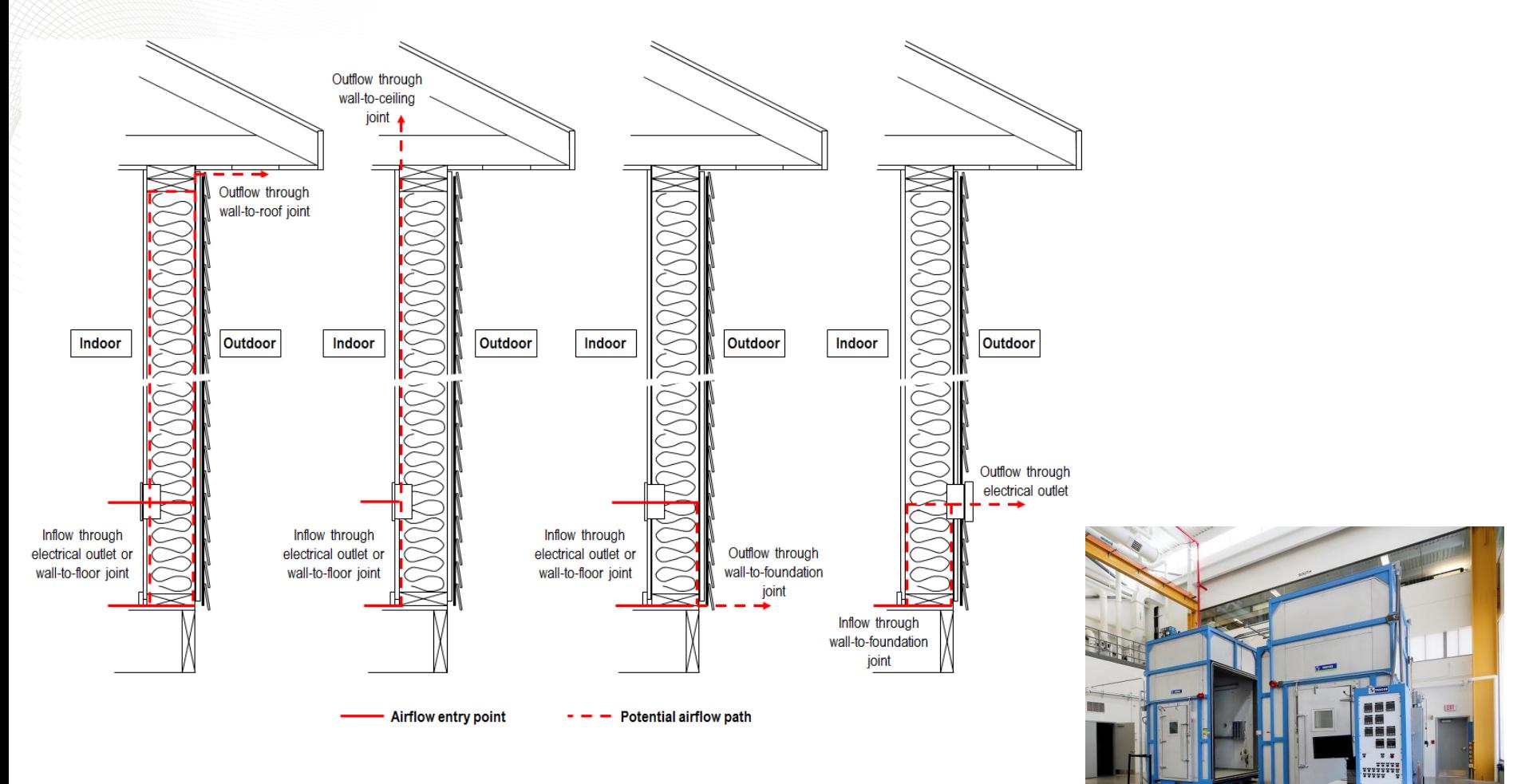

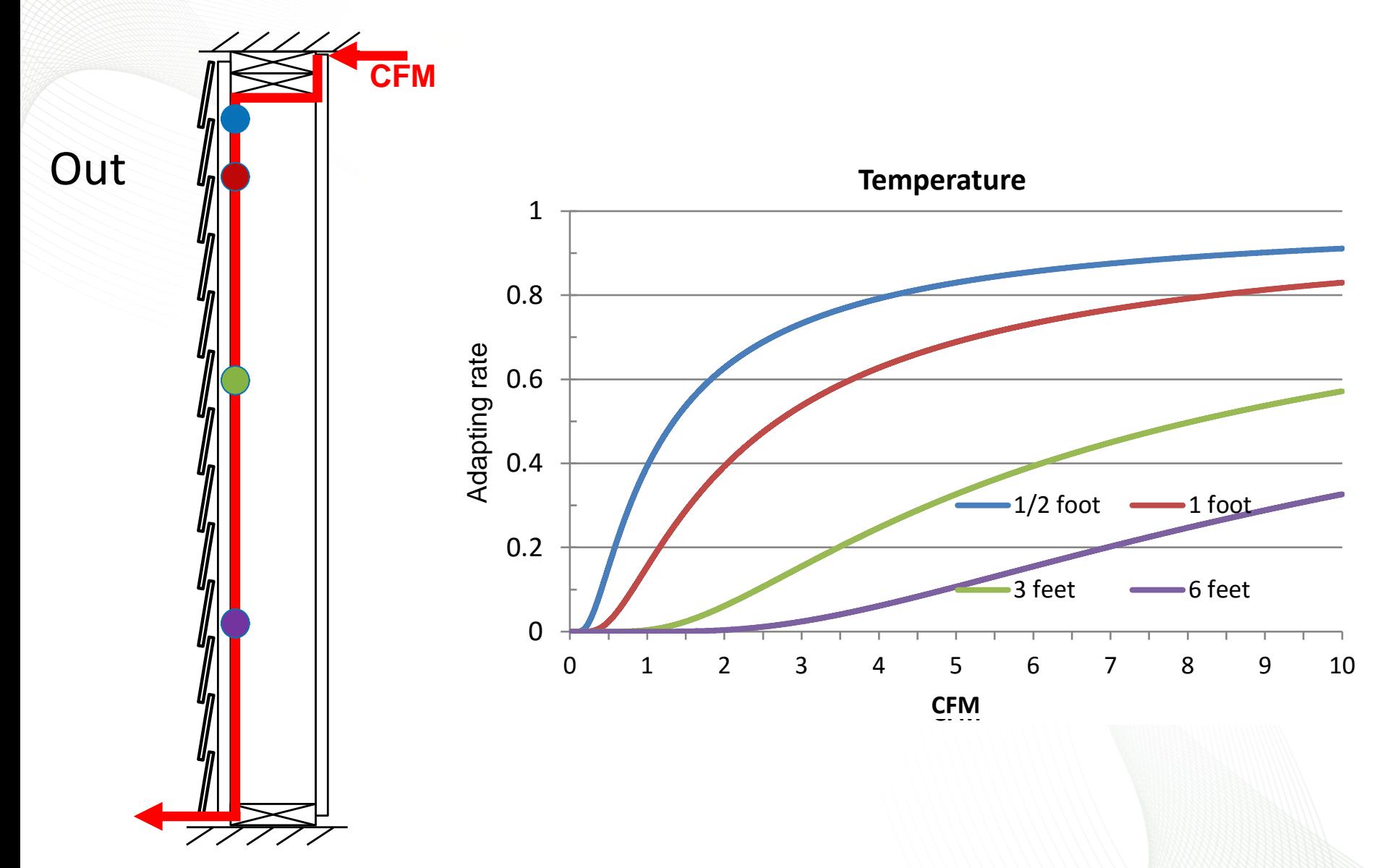

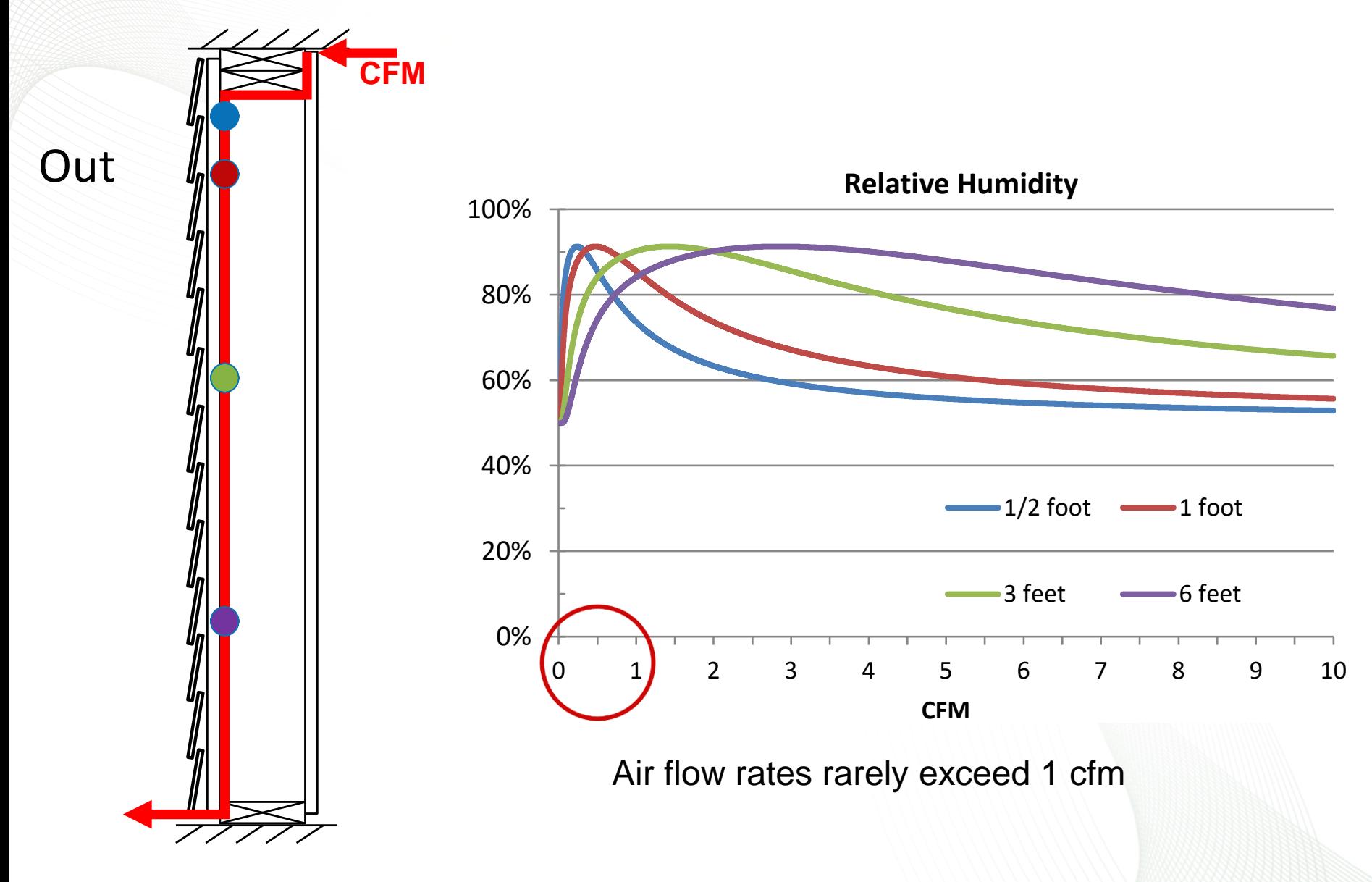

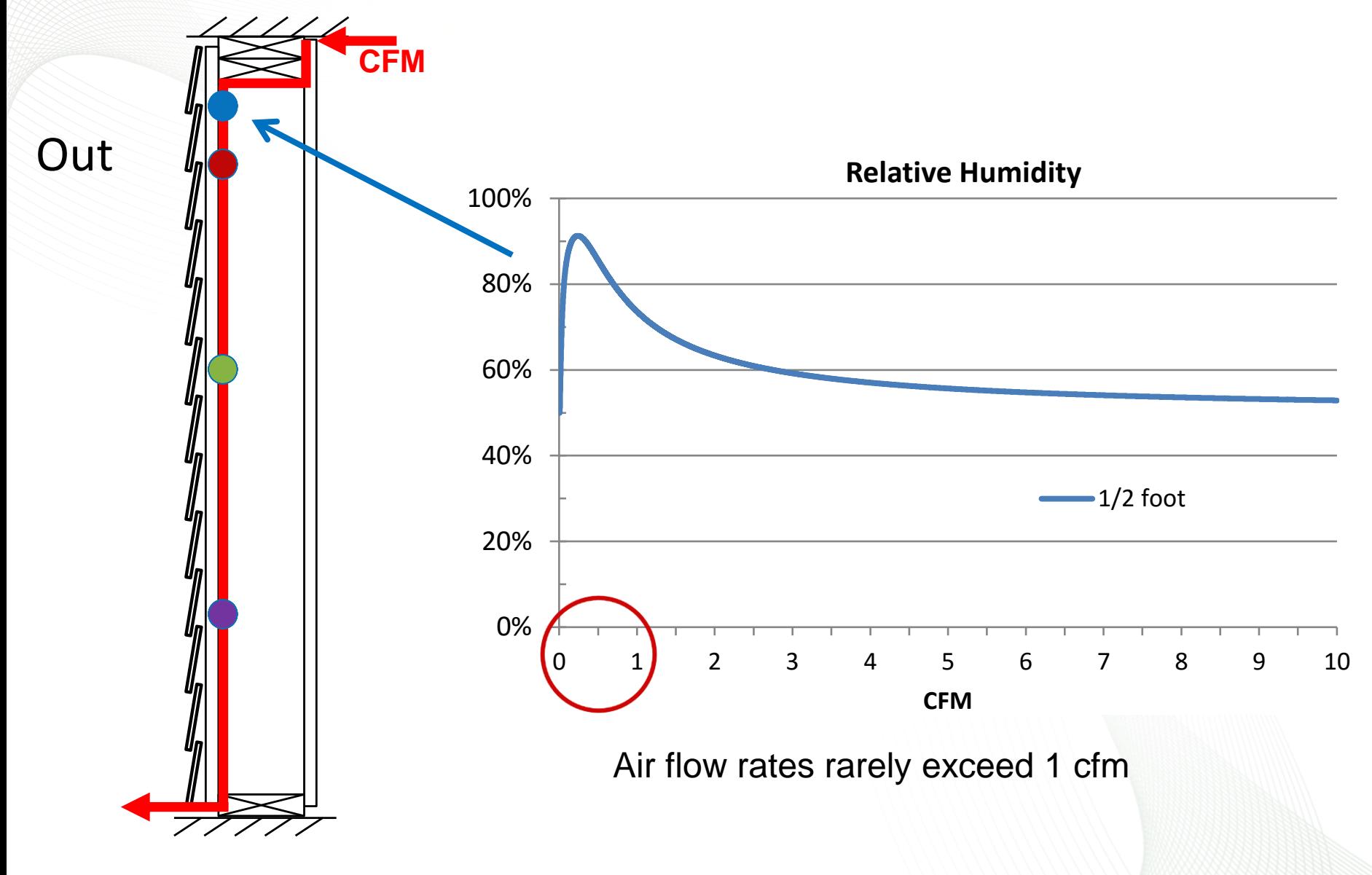

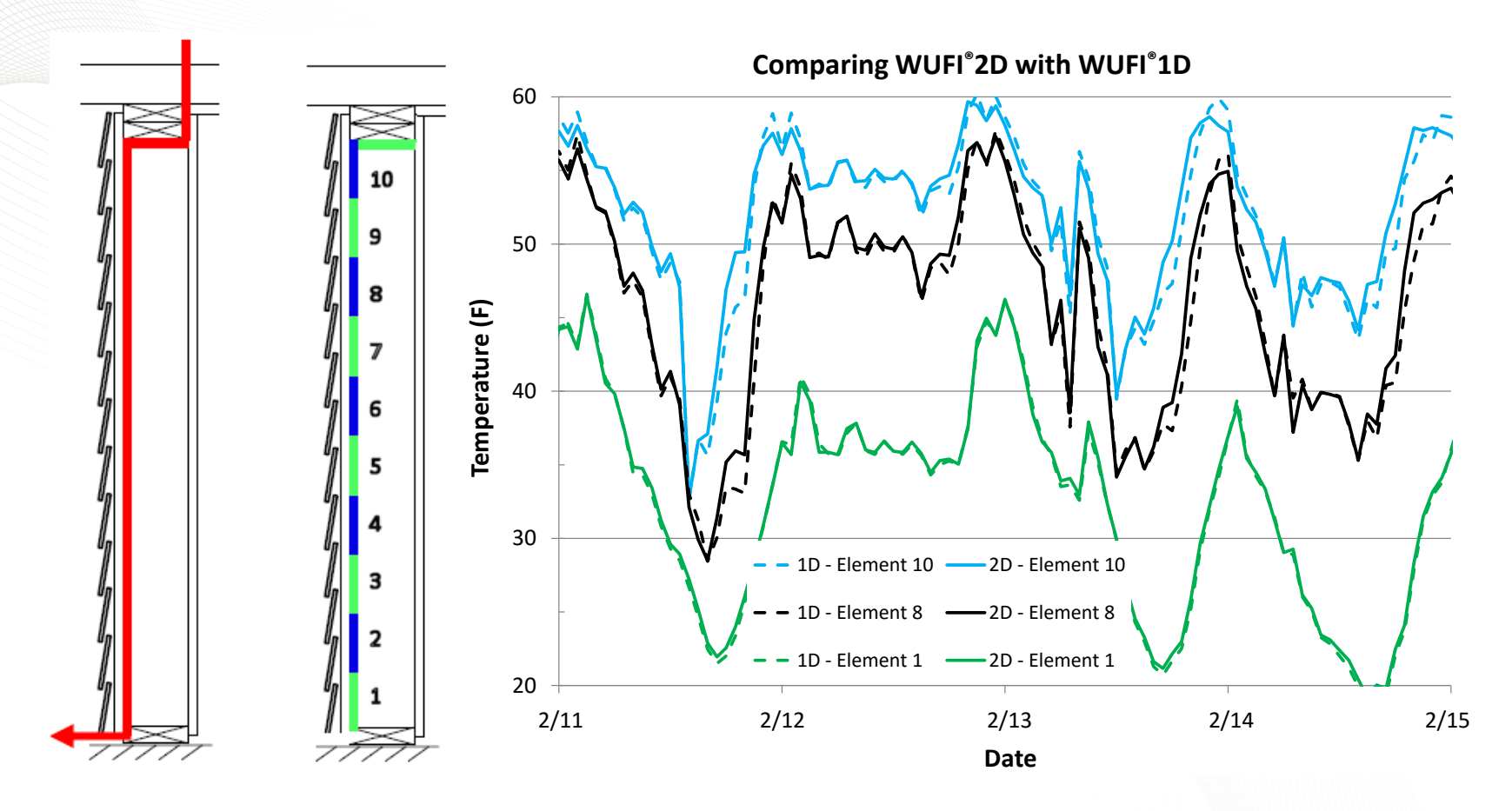

A comparison between WUFI 2D and WUFI 1D reveals that the 1D tool is capable of simulating air leakage at any location inside the air leakage path.

# **Simulation Approach - Validation**

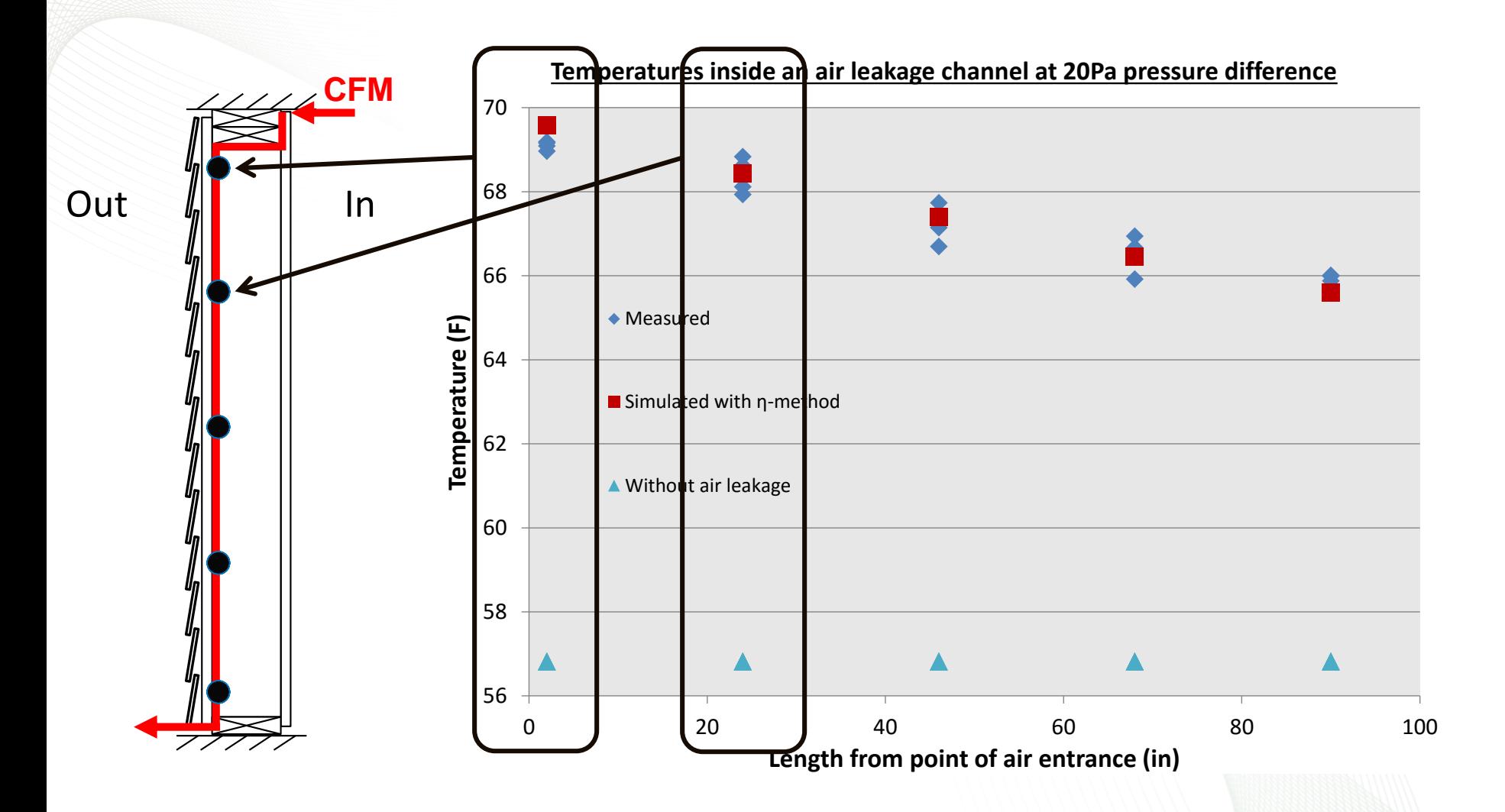

# **Simulation Approach - Validation**

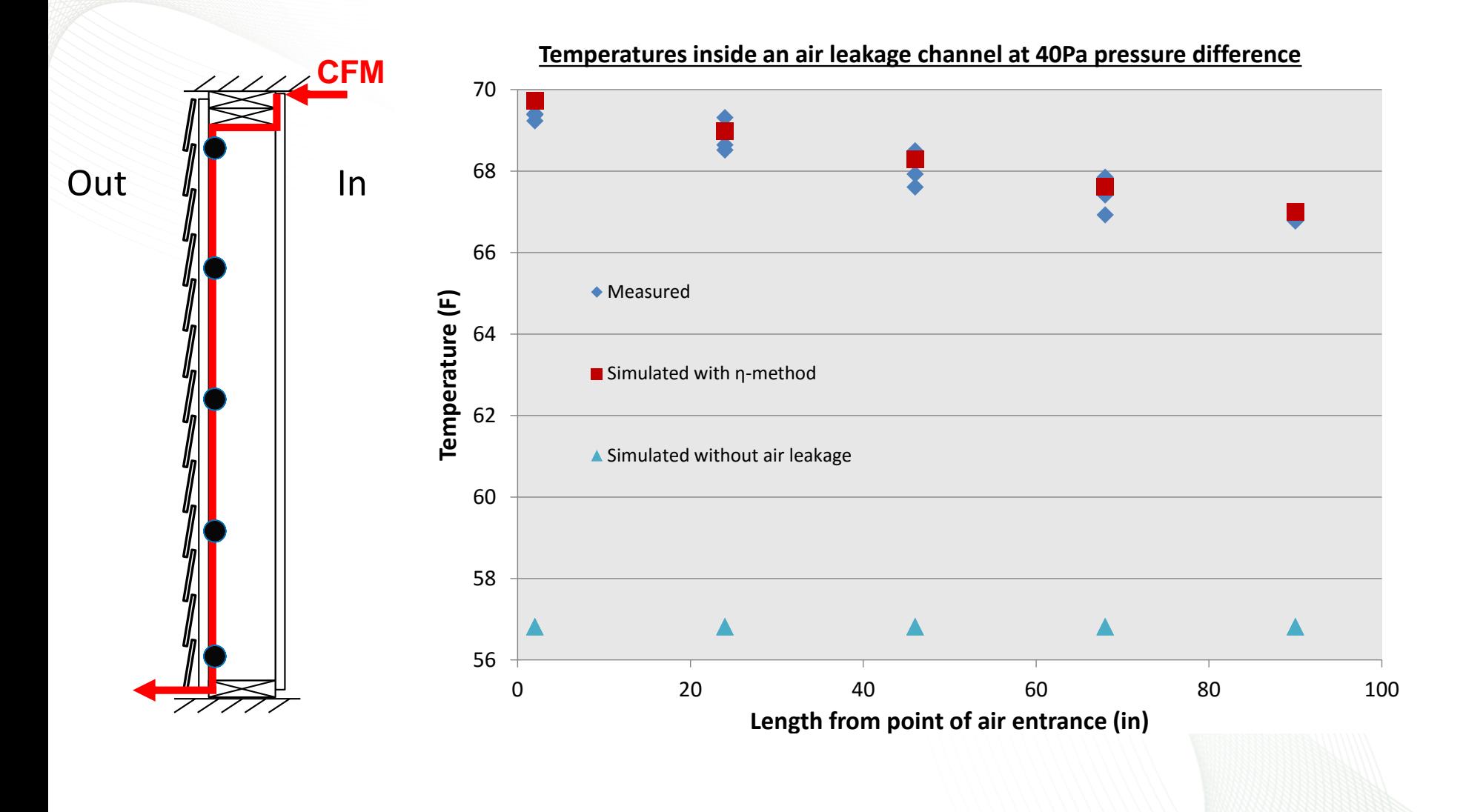

#### Essential Inputs to account for Air leakage in the Assessment:

- Wind forces
- Wall air tightness
- *R*-value

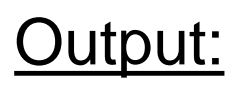

• Air flow rate

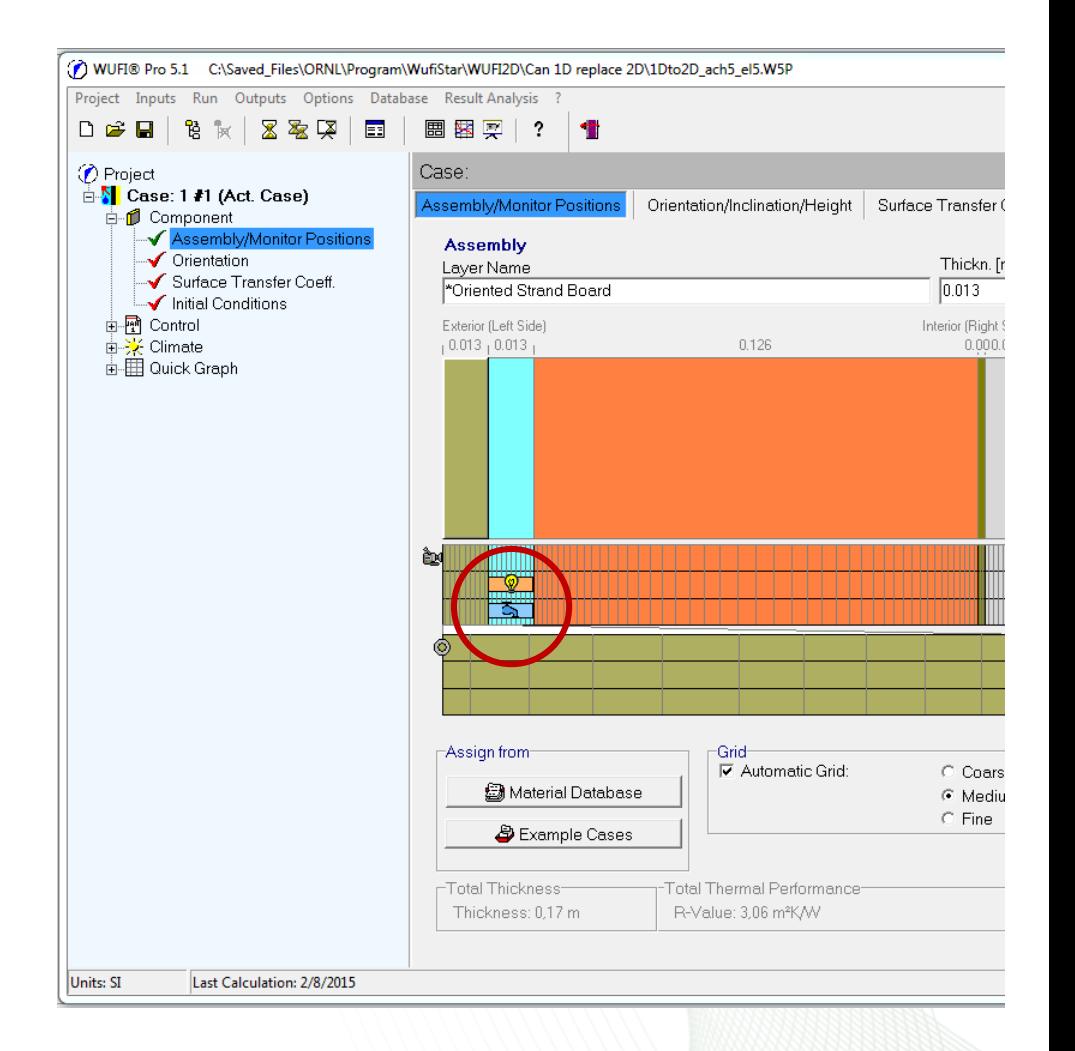

#### Essential Inputs to account for Air leakage in the Assessment:

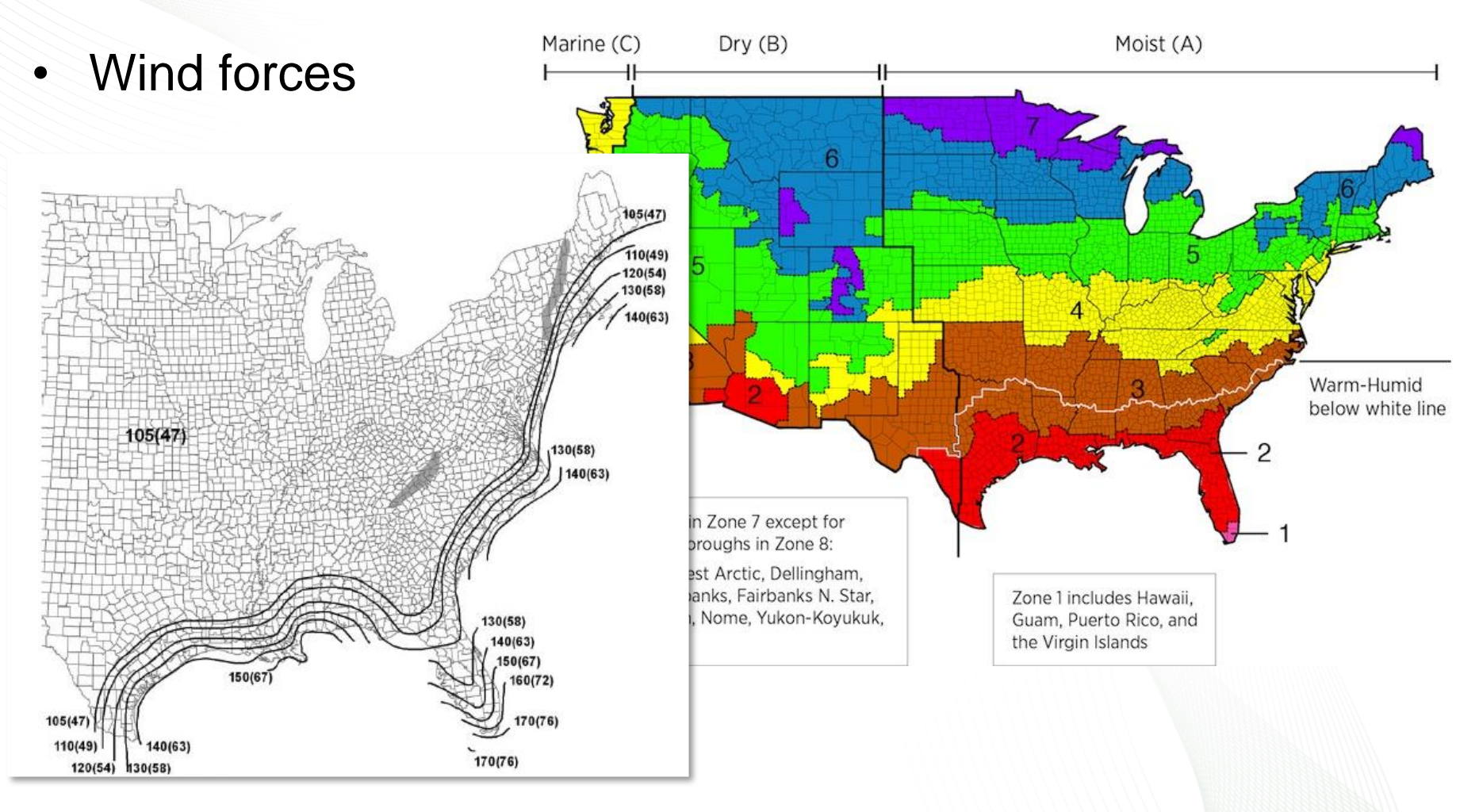

#### Essential Inputs to account for Air leakage in the Assessment:

Wall air tightness

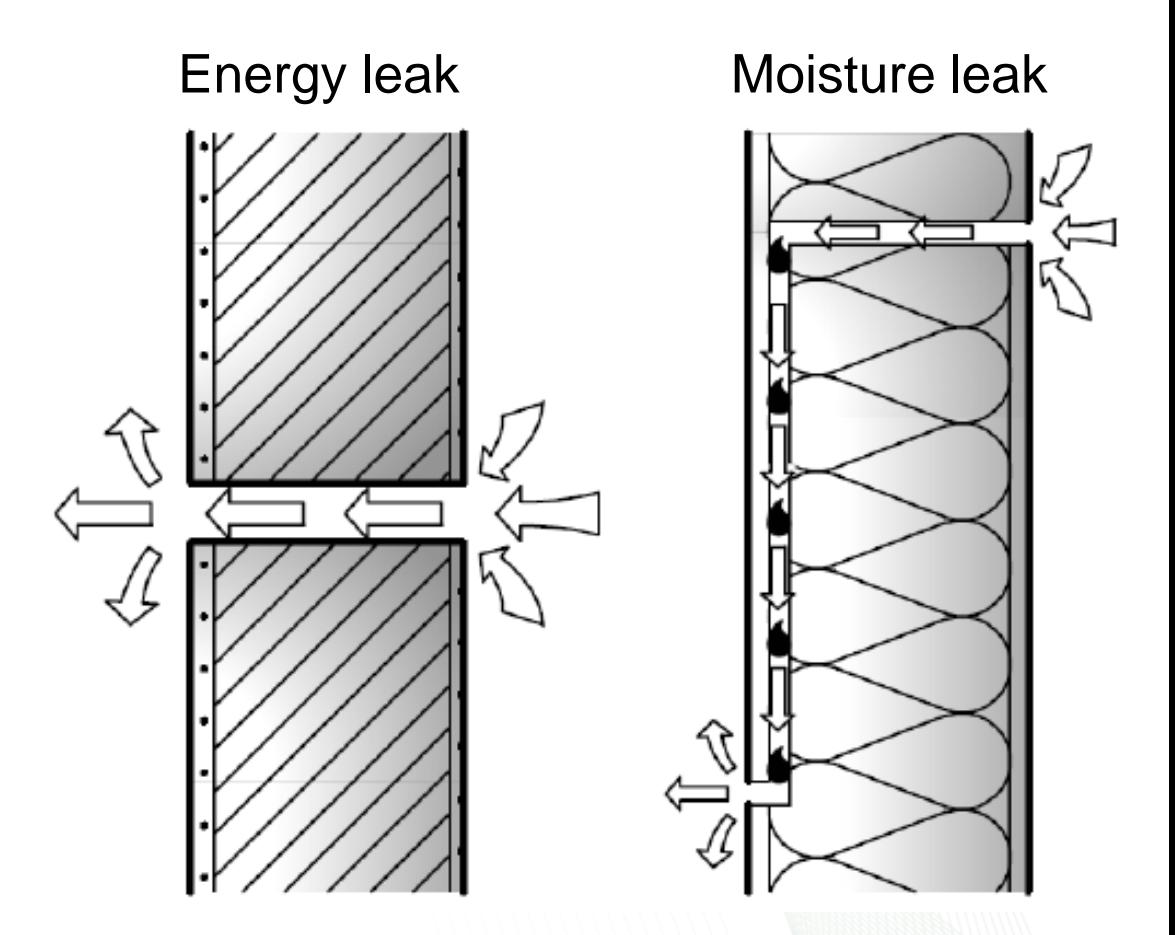

Künzel, H. et.al. (2011). Vapour control design in wooden structures including moisture sources due air exfiltration.

#### Essential Inputs to account for Air leakage in the Assessment:

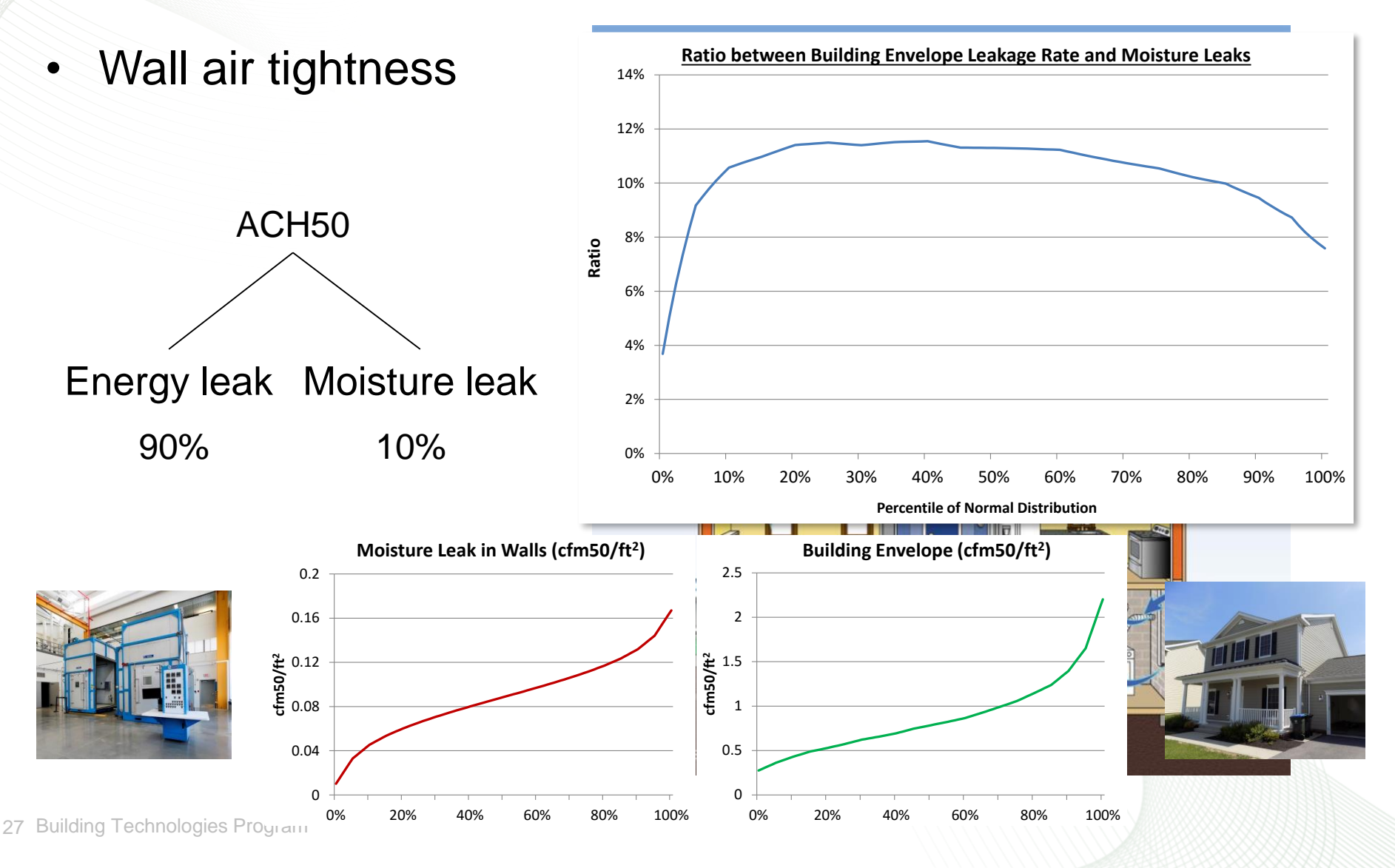

#### Essential Inputs to account for Air leakage in the Assessment:

• *R*-value

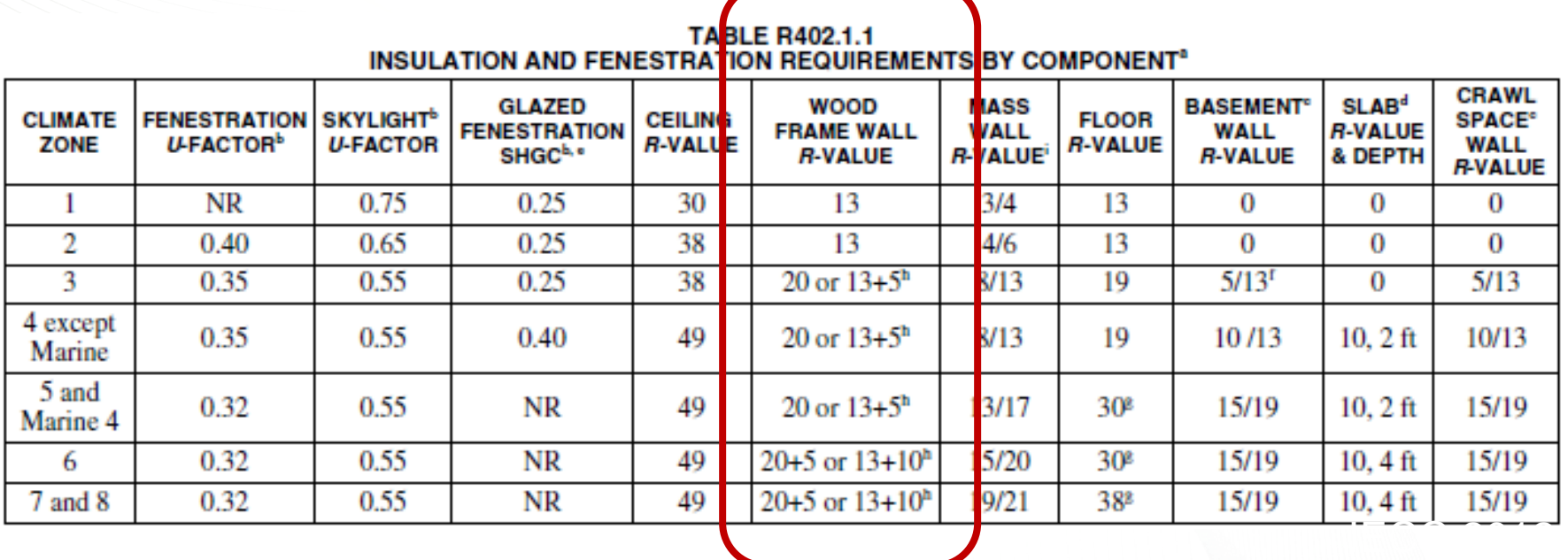

#### Wind, *W* (*mph*)

Wall air tightness, *P* (*cfm/ft<sup>2</sup>* ) Air Flow, *Q* (*cfm*)

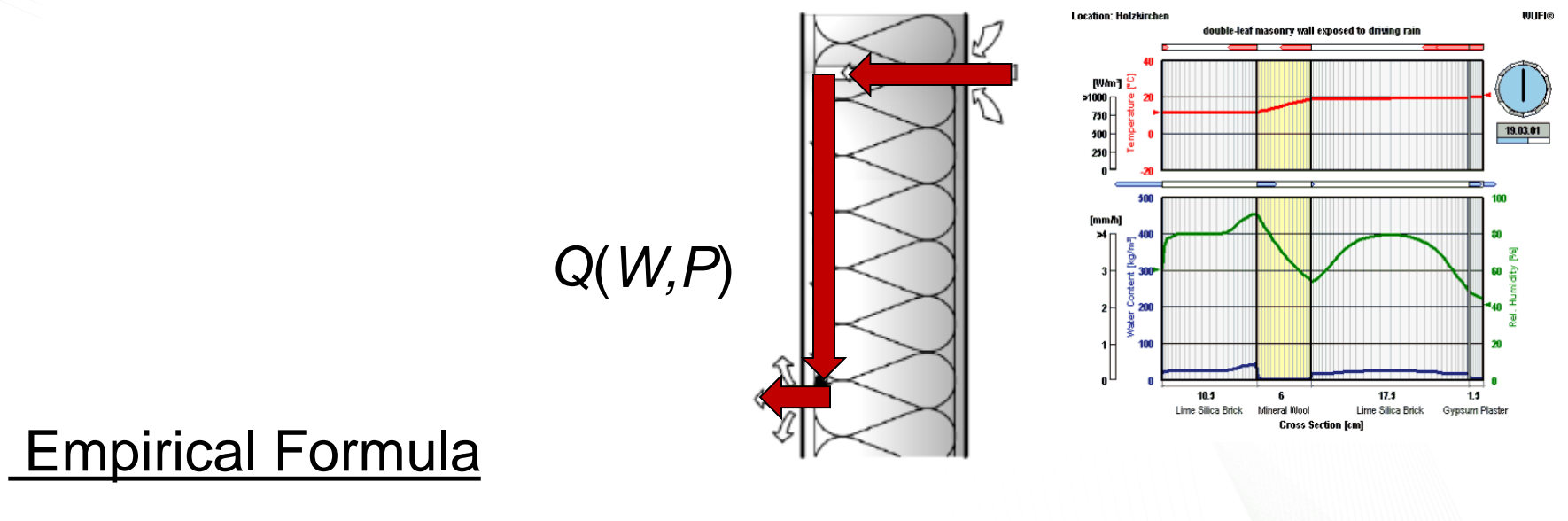

 $Q = A + B \cdot W + C \cdot P + D \cdot W^2 + E \cdot W \cdot P + F \cdot P^2$  (cfm)

 $Q = A + B \cdot W + C \cdot P + D \cdot W^2 + E \cdot W \cdot P + F \cdot P^2$  (cfm)

Low Range *W* ≤ 5 *mph*

High Range *W* > 5 *mph*

#### $Q = A + B \cdot W + C \cdot P + D \cdot W^2 + E \cdot W \cdot P + F \cdot P^2$  (cfm)

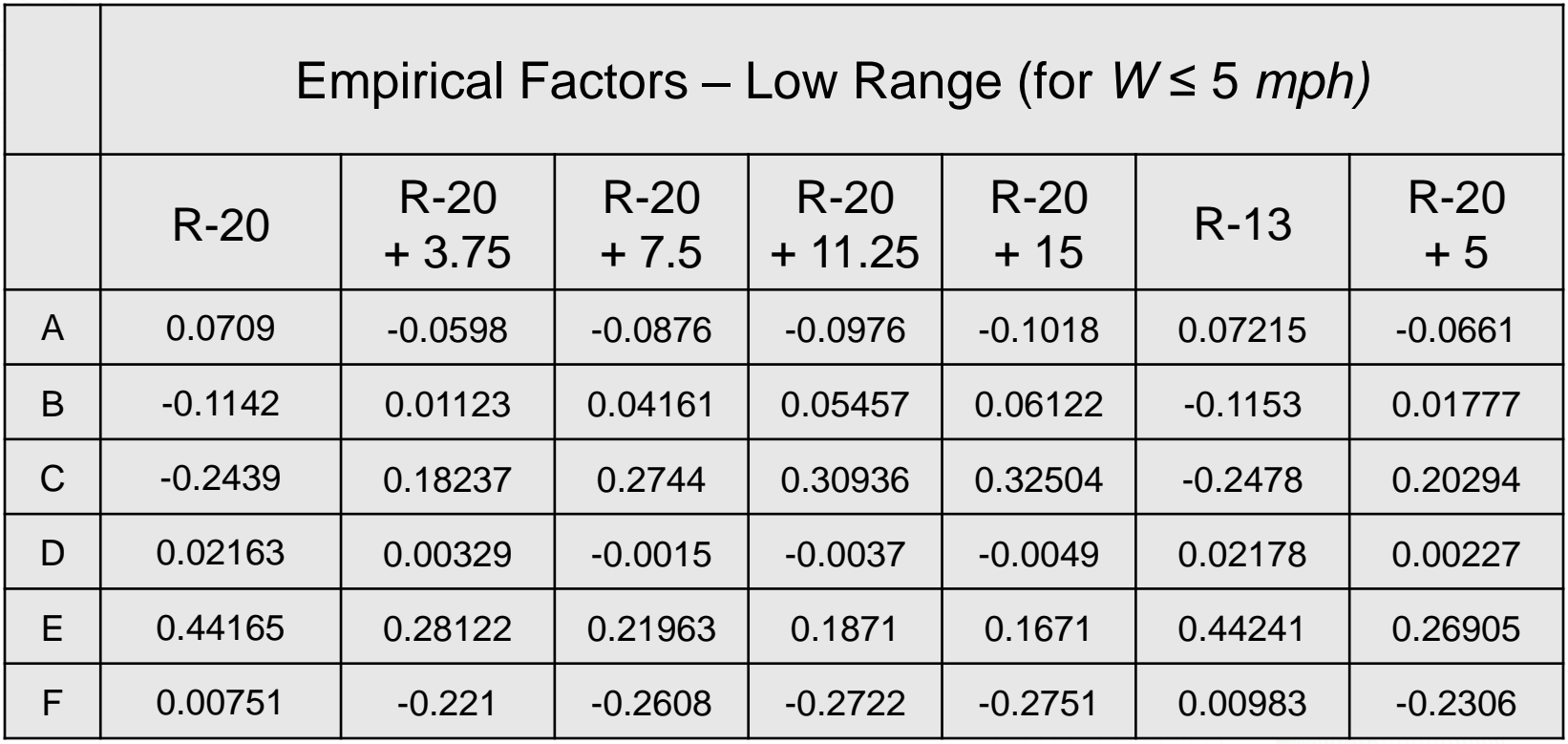

#### $Q = A + B \cdot W + C \cdot P + D \cdot W^2 + E \cdot W \cdot P + F \cdot P^2$  (cfm)

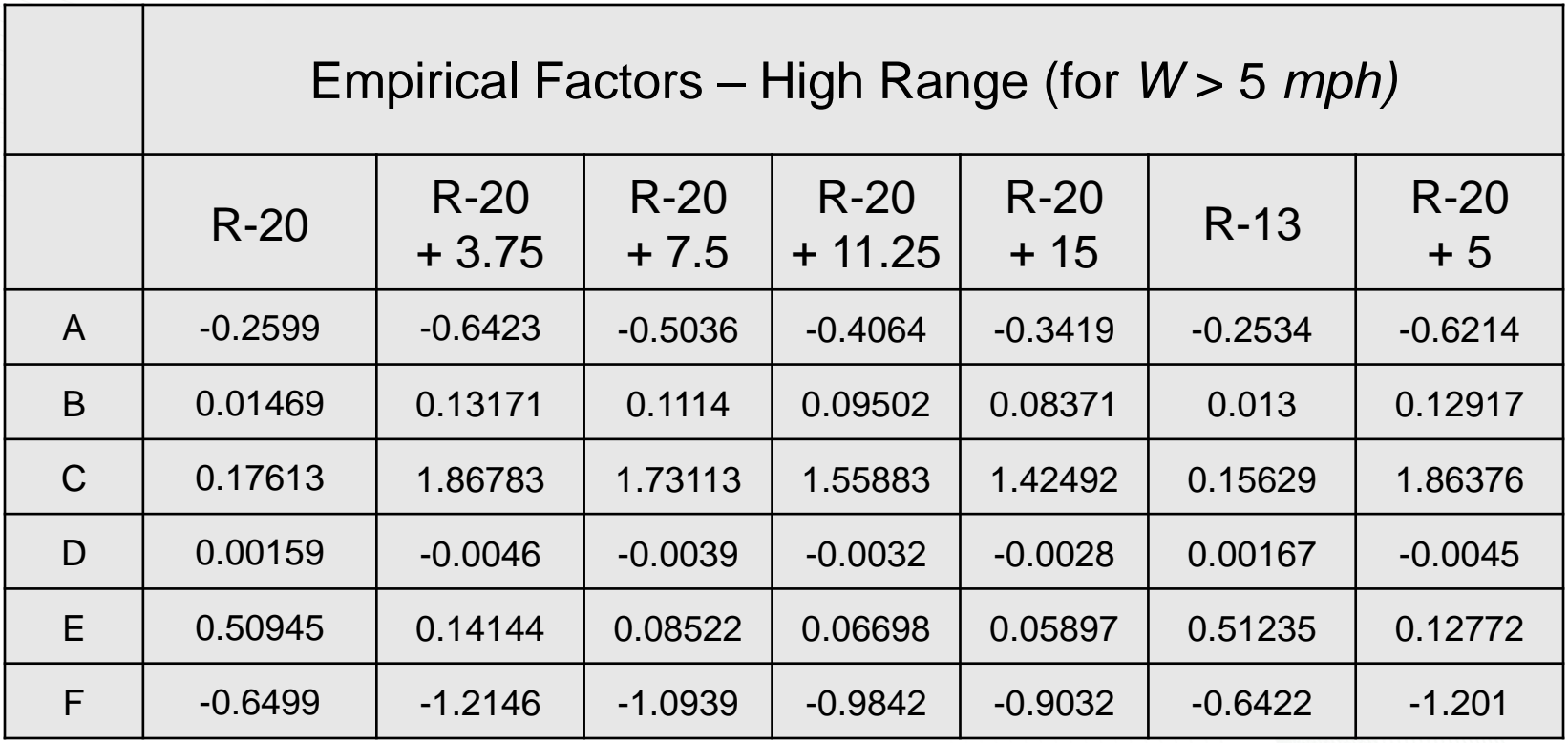

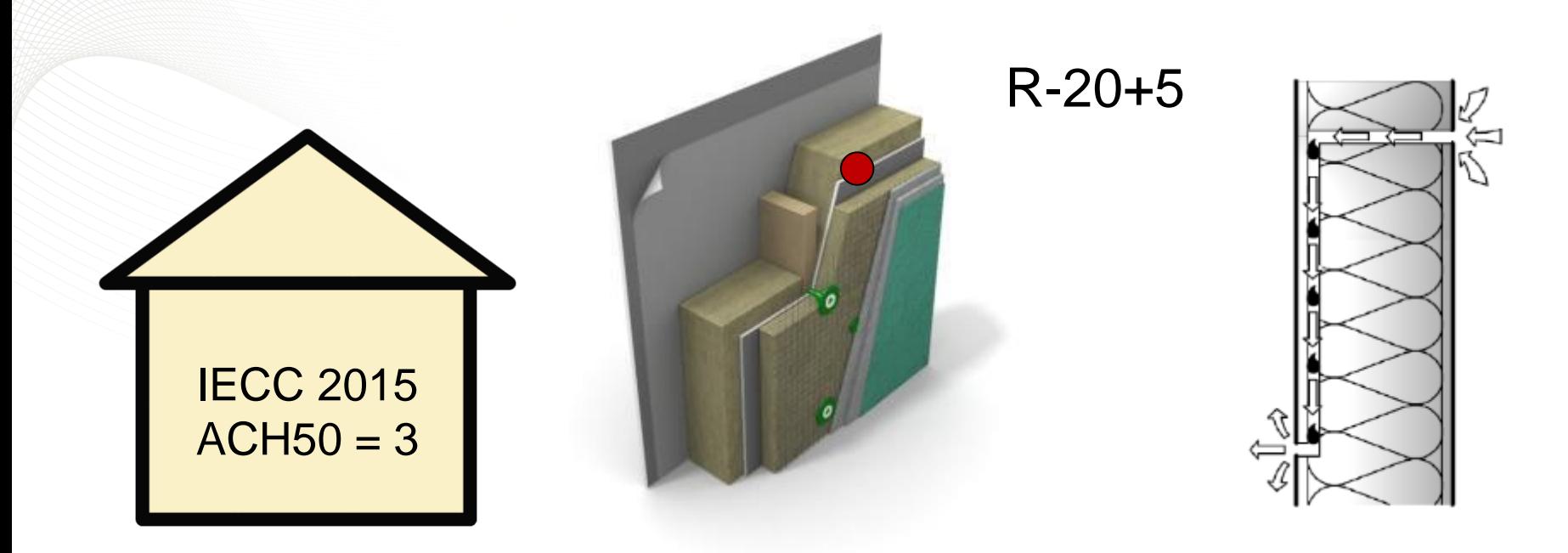

 $ACH50 = 3$  $P \approx 0.2$  *cfm/ft*<sup>2</sup>

#### $Q = A + B \cdot W + C \cdot 0.2 + D \cdot W^2 + E \cdot W \cdot 0.2 + F \cdot 0.2^2$

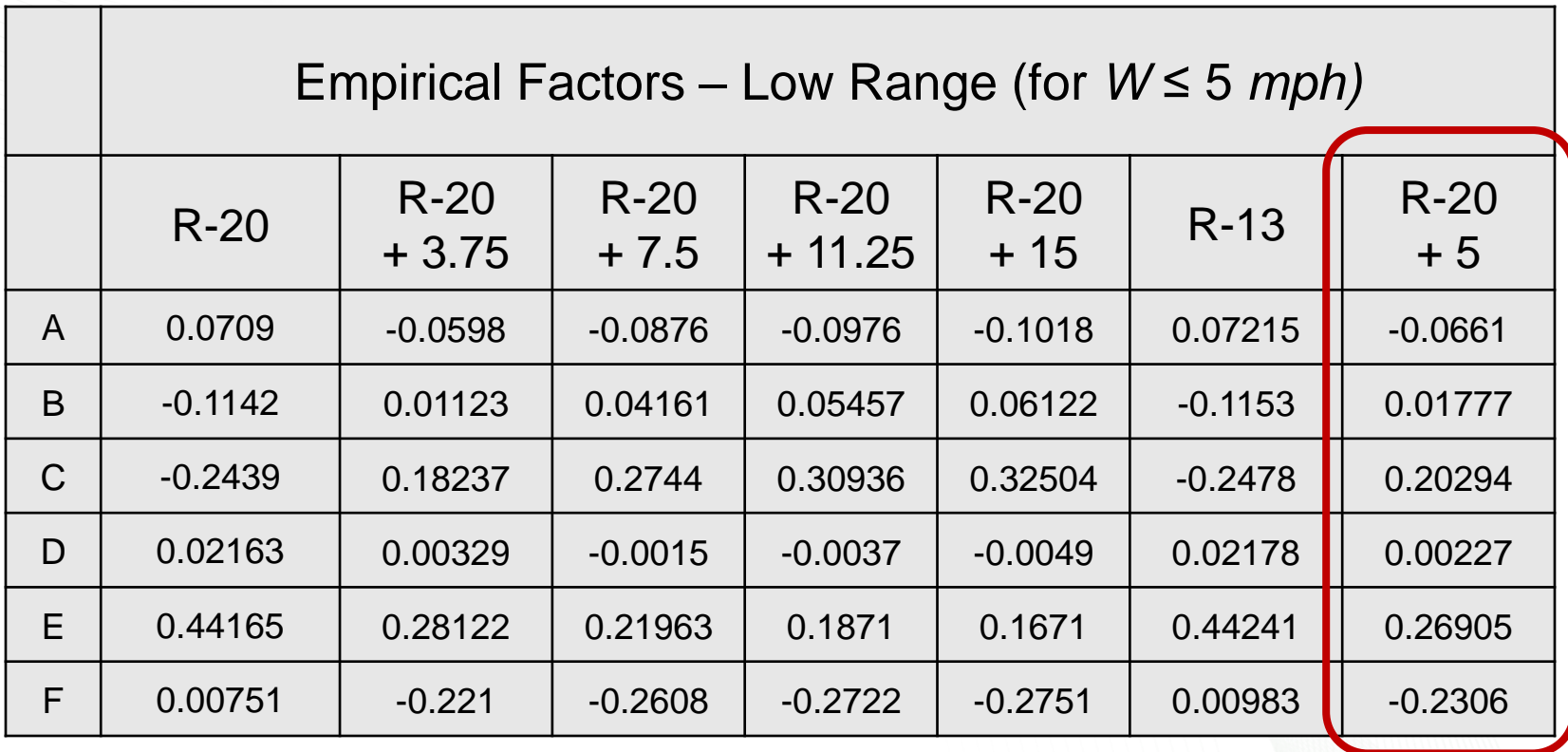

 $Q = A + B \cdot W + C \cdot 0.2 + D \cdot W^2 + E \cdot W \cdot 0.2 + F \cdot 0.2^2$ 

 $Q = -0.0661 + 0.0177 \cdot W + 0.20294 \cdot 0.2 + 0.0023 \cdot W^2 +$  $0.2691 \cdot W \cdot 0.2 - 0.2603 \cdot 0.2^2$ 

 $Q = -0.0347 + 0.0716 \cdot W + 0.0023 \cdot W^2$ 

Wind = 5 *mph*

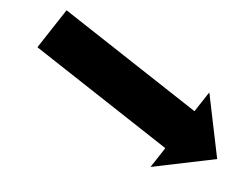

Q = 0.38 *cfm*

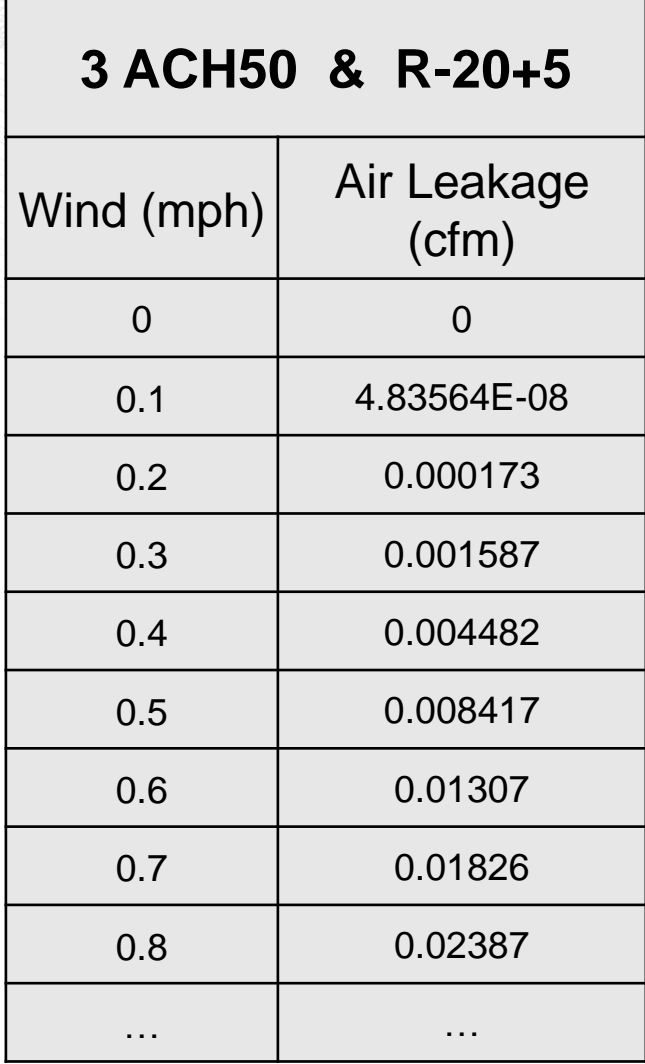

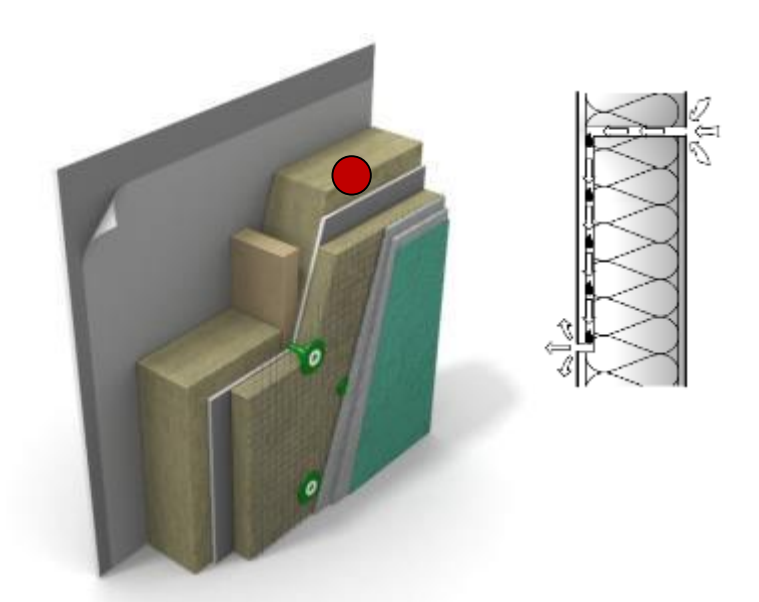

#### $Q = -0.0347 + 0.0716 \cdot W + 0.0023 \cdot W^2$

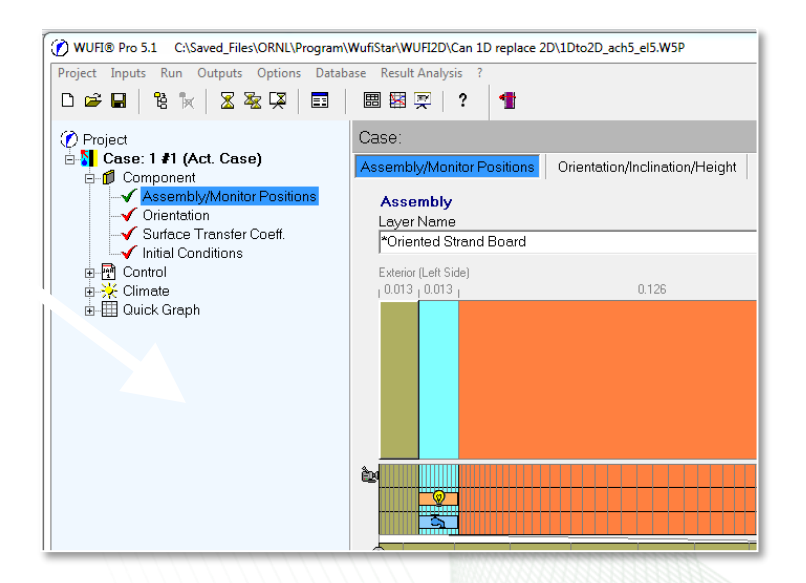

## **Discussion**

37 Building Concentration of Programs

## **Contact information**

**Simon Pallin, PhD [pallinsb@ornl.gov](mailto:pallinsb@ornl.gov)**

**Visit our website: www.ornl.gov/buildings**

**Follow us on Twitter: @ORNLbuildings**